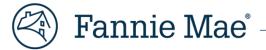

# Loan Servicing Data Utility (LSDU) User Guide

February 2025

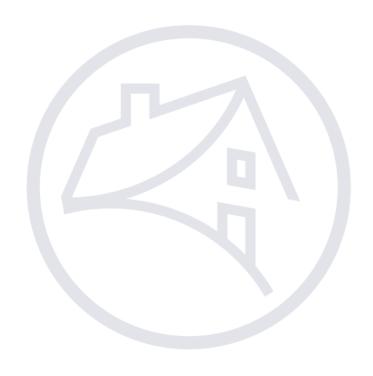

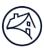

# Contents

| LSDU Overview                                             | 4  |
|-----------------------------------------------------------|----|
| Benefits                                                  | 4  |
| Browser Requirements                                      | 4  |
| System Availability                                       | 4  |
| Support                                                   | 4  |
| Technology Manager                                        | 4  |
| Application to Request:                                   | 4  |
| Loan Servicing Data Utility (LSDU) Roles and Definitions: | 4  |
| For Step-by-Step Instructions                             | 4  |
| Logging into LSDU                                         | 5  |
| LSDU Navigation                                           | 6  |
| Search Tabs                                               | 6  |
| Data Dictionary                                           | 7  |
| Payment (LAR 96) Exceptions Search                        | 8  |
| Downloading All Loan Details                              | 10 |
| Payment & Rate Change (LAR 83) Statuses Search            | 11 |
| Downloading Payment & Rate Change (LAR 83) Search Results | 12 |
| Invalid Transaction Search                                | 14 |
| Downloading Invalid Transaction Data                      | 15 |
| Reclass Transaction Search                                | 16 |
| MBS Reclass                                               | 16 |
| PFP Reclass                                               | 18 |
| Loan Data Search                                          | 20 |
| Other Loan Data Details                                   | 21 |
| Viewing Loan History                                      | 26 |
| View Payment History                                      | 27 |
| View Transaction History                                  | 28 |
| View Rate and Payment History                             | 29 |
| Submitting a Single LAR 81, 83 and 96                     | 30 |
| LAR File Formatting                                       | 33 |
| Numeric Zone Signed Mapping                               | 34 |
| File Upload                                               | 35 |
| Completed File Upload Search                              | 40 |
| Cash Position Search                                      | 41 |

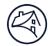

| Downloading Actual/Actual Cash Position Data                            | 43 |
|-------------------------------------------------------------------------|----|
| Downloading Total P&I Transaction Applied Amount Data                   | 44 |
| Viewing Cash Received Amount within Cash Position Results               | 45 |
| Downloading Cash Received Data                                          | 46 |
| Viewing Cash Adjustments within Cash Position Results                   | 47 |
| Downloading Cash Adjustments Data                                       | 48 |
| Downloading Scheduled/Scheduled and Scheduled/Actual Cash Position Data | 49 |
| Downloading Adjustment Amount                                           | 50 |
| Downloading Draft Amount                                                | 51 |
| Loan Data Changes                                                       | 52 |
| Housing Goals                                                           | 52 |
| Seller/Servicer-Initiated Post-Purchase Adjustment Requests             | 57 |
| Status of Post-Purchase Adjustment (PPA) Requests                       | 58 |

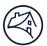

#### LSDU Overview

Fannie Mae's Loan Servicing Data Utility (LSDU) is a suite of self-service tools providing a near real-time view into Fannie Mae loan data and data exceptions. LSDU provides access to over 90 key investor reporting loan data elements through a user interface (UI) in addition to providing a central location for submitting Post-Purchase Adjustments and Housing Goals corrections.

#### **Benefits**

- Enables servicers to continuously reconcile their loan and cash positions with Fannie Mae.
- Reduces the time it takes servicers to research and resolve data exceptions.
- Improves the accuracy and quality of the investor reporting processes.
- Provides upfront documentation requirements for post-purchase adjustments and business validations to simplify data change submissions.

#### **Browser Requirements**

For optimal performance, the preferred browser for LSDU is Google Chrome. Following is a list of acceptable browsers:

- Google Chrome (PREFERRED)
- Firefox
- Microsoft Internet Explorer
- Safari

• Microsoft Edge

### System Availability

LSDU is available Monday through Saturday, 24 hours a day. LSDU provides near real-time data from 8:00 a.m. to 9:00 p.m. ET and 8:00 a.m. to 6:00 p.m. ET on BD 2. After 9:00 p.m., or 6:00 p.m. on BD 2, data will not be near real-time until 8:00 a.m. the following day.

## Support

For help with LSDU, servicers should call 1-800-2FANNIE (1-800-232-6643), contact their assigned Fannie Mae customer account team, contact your assigned Investor Reporting Rep at <a href="master\_servicing@fanniemae.com">master\_servicing@fanniemae.com</a>, or send an email to <a href="master\_servicing@fanniemae.com">future\_of\_servicing@fanniemae.com</a>.

## **Technology Manager**

The following information provides Servicers' Corporate Administrators with the required application and roles which need to be requested through Fannie Mae's Technology Manager to access and work requests within the Loan Servicing Data Utility application.

#### Application to Request:

Loan Servicing Data Utility

#### Loan Servicing Data Utility (LSDU) Roles and Definitions:

- **External View Only** If you require only the ability to view LSDU data.
- External Update If you require the ability to view LSDU data and report LARs via LSDU.
- External Upload Only If you require only the ability to report LARs via LSDU.
- **External Seller Update** If you require the ability to view and submit Post Purchase Adjustments and view and report Housing Goals in the Loan Data Change tab.

#### For Step-by-Step Instructions

- <u>Technology Manger Job Aids</u>
- <u>Setup Available Applications</u>
- Create New User
- Grant a User Access to an Application

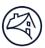

# Logging into LSDU

- 1. Request access to LSDU from your company's Technology Manager Administrator.
- 2. Go to the **LSDU Login** screen at <a href="https://lsdu.fanniemae.com">https://lsdu.fanniemae.com</a>
- 3. Enter your Fannie Mae technology user ID and password, and click **SIGN IN**.

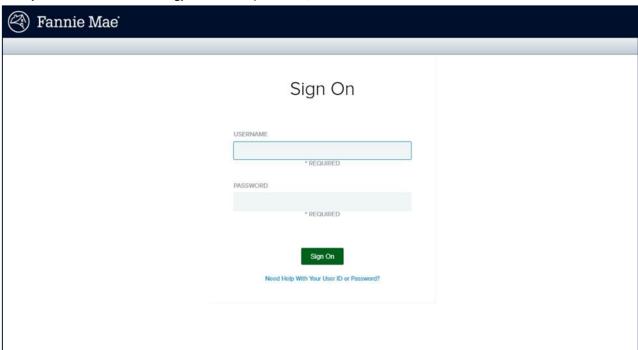

4. The LSDU application will display.

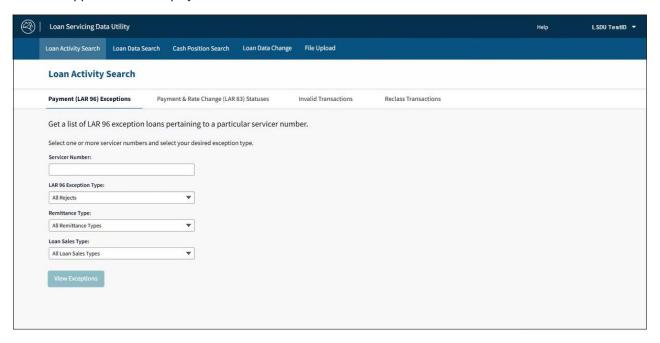

5 of 59

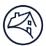

# **LSDU** Navigation

## Search Tabs

There are five search tabs across the top of the LSDU screen. Within the first tab, **Loan Activity Search**, servicers can conduct four types of loan activity searches.

- Loan Activity Search Tab:
  - o Payment (LAR 96) Exceptions
  - o Payment & Rate Change (LAR 83) Statuses
  - o Invalid Transactions
  - o Reclass Transactions
- Loan Data Search Tab
- Cash Position Search Tab
- Loan Data Change Tab
- File Upload Tab

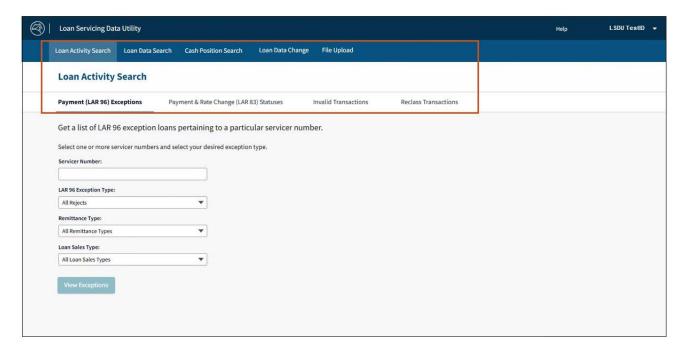

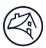

## **Data Dictionary**

The **Help** tab will show links to the User guide, eLearning course and the data dictionary containing descriptions of all LSDU data fields that can be downloaded.

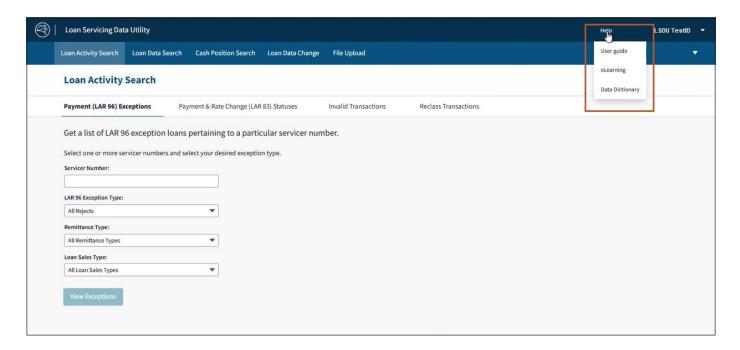

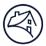

## Payment (LAR 96) Exceptions Search

Upon logging into LSDU, the **Payment (LAR 96) Exceptions Search** screen will display. This search function allows servicers to search for Hard Rejects, Soft Rejects, and Missing LARs (CD23 through BD2 only) for their selected servicer numbers.

- 1. Click the **Payment (LAR 96) Exceptions** if not already displayed. (It is located under the **Loan Activity Search** tab.)
- 2. Use the drop-down lists to make your selections and then click View Exceptions.

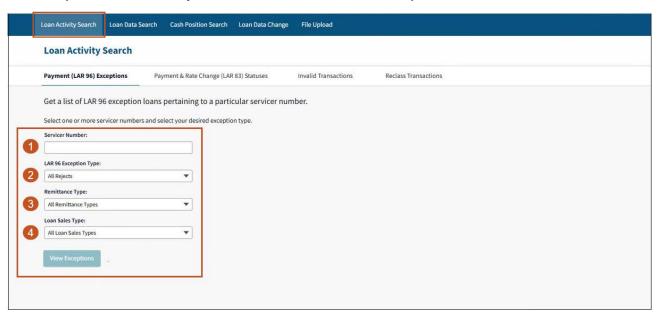

| Servicer Number(s) | All, 5 digit, or individual 9 digits.                                                                                                  |  |
|--------------------|----------------------------------------------------------------------------------------------------|--|
| 2 Exception Type   | All Rejects, Hard Rejects, Soft Rejects, or Missing LARs.                                                                              |  |
| Remittance Type    | All Remittance Types, Actual/Actual, Scheduled/Actual, or Scheduled/Scheduled.                                                         |  |
| 4 Loan Sales Type  | All Loan Sales Types, Portfolio, Sold-MBS, SWAP-MBS, Long Term Standby, Sold-Concurrent Mortgage Sales Portfolio, or Whole Loan Remic. |  |

**Note:** To view all results regardless of Exception, Remittance, or Loan Sales Type, select All for each drop-down list.

**Note:** LSDU displays the results of the Payment (LAR 96) Exceptions Search.

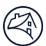

3. Click the **Fannie Mae Loan Number link** to view single loan details.

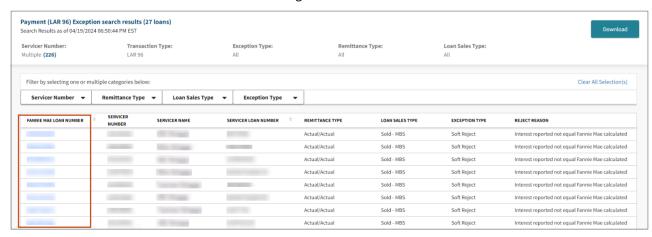

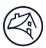

## Downloading All Loan Details

1. To download the details of all the loans returned on a **Payment (LAR 96) Exceptions Search Results**, click **Download** on the top right of the search results screen.

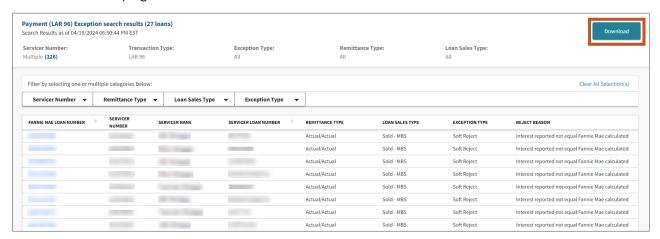

**Note:** The download complete banner will display at the top of the screen.

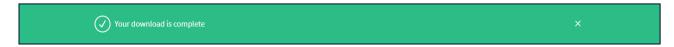

2. You will have the option to either open or save the download file. The download file is provided in a comma delimited Excel file. (Your prompts may look different depending upon the browser you use.)

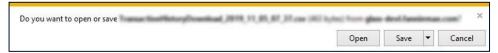

Below is a sample of a downloaded Payment (LAR 96) Exceptions Search file:

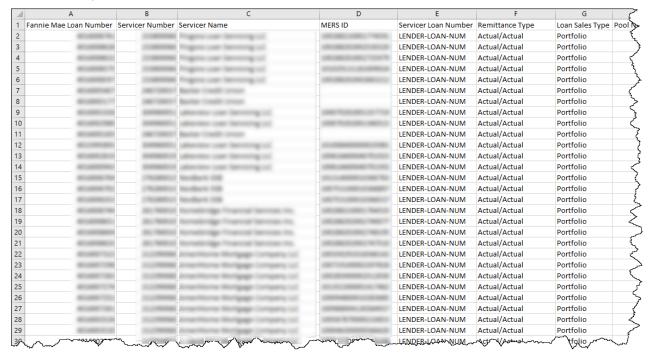

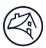

# Payment & Rate Change (LAR 83) Statuses Search

Within the **Loan Activity Search** tab, servicers can obtain a list of LAR 83 loan statuses pertaining to a particular servicer number.

1. From the Loan Activity Search tab, select Payment & Rate Change (LAR 83) Statuses.

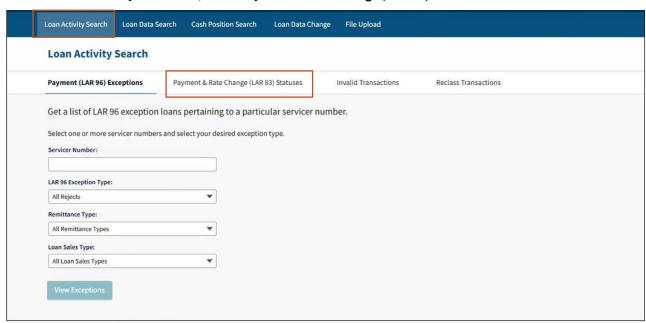

2. Select the **Servicer Number(s)**, **Status Type**, and click **View Statuses**.

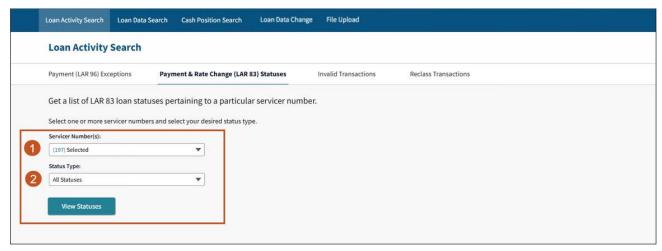

| Servicer Number(s)     All, 5 digit, or individual 9 digits.                            |  |
|-----------------------------------------------------------------------------------------|--|
| 2 Status Type All Statuses, Accepted, Projection Applied, Projected, Rejected, Missing. |  |

**Note:** To view all results regardless of Status Type, select All Statuses.

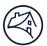

LSDU displays the results of the Payment & Rate Change (LAR 83) Statuses Search.

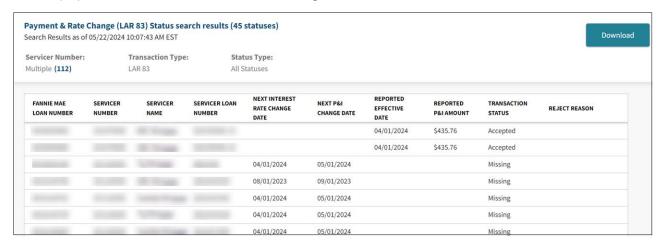

# Downloading Payment & Rate Change (LAR 83) Search Results

1. To download the details of all the loans returned on a **Payment & Rate Change Statuses (LAR 83) Search Results**, click **Download** on the top right of the search results.

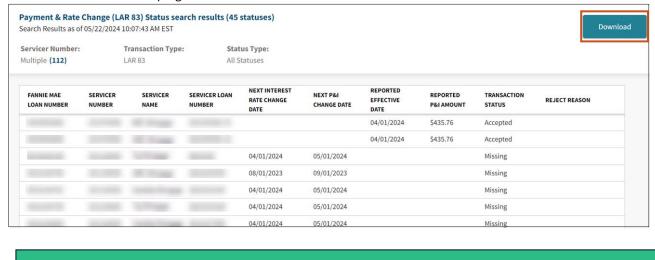

**Note:** The download complete banner will display at the top of the screen.

Your download is complete

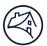

2. You will have the option to either open or save the download file. The download file is provided in a comma delimited Excel file. (Your prompts may look different depending upon the browser you use.)

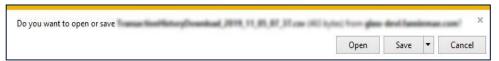

Below is a sample of a downloaded Payment & Rate Change Statuses (LAR 83) Search file:

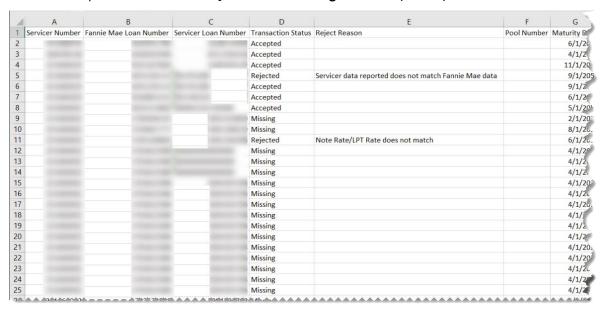

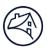

## **Invalid Transaction Search**

Within the Loan Activity Search tab, servicers can search for Invalid Transactions for their selected servicer numbers.

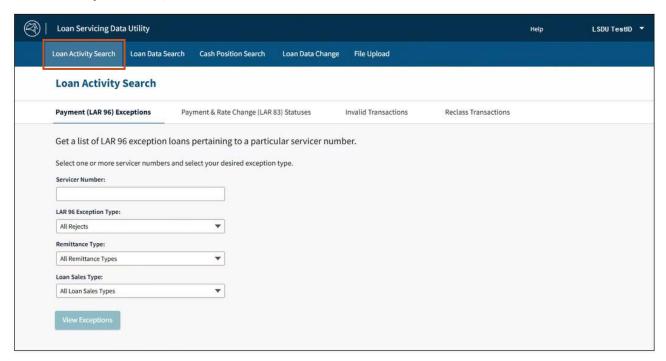

- 1. From the Loan Activity Search tab, select Invalid Transactions.
- 2. Select the Servicer Number(s), Transaction Type, and click View Statuses.

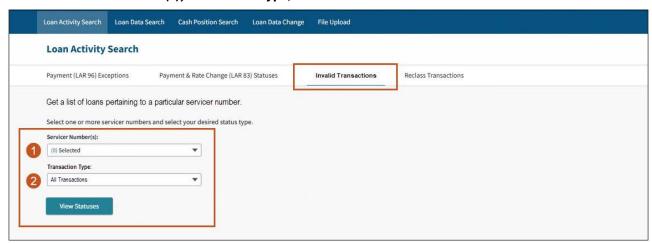

| • Servicer Number(s)      | All, 5 digit, or individual 9 digits.                                                                     |  |
|---------------------------|----------------------------------------------------------------------------------------------------|--|
| <b>⊘</b> Transaction Type | All Transactions, Payment and Rate Changes (LAR 83), MI Discontinuance (LAR 89), Payment (LAR 96/LAR 97). |  |

**Note:** To view all results regardless of Transaction Type, select All Transactions.

**Note:** LSDU displays the results of the **Invalid Transaction Search.** Invalid transactions are only available for the current reporting cycle.

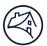

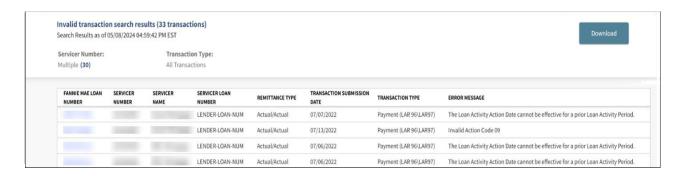

## **Downloading Invalid Transaction Data**

1. To download the data returned on an **Invalid Transaction Search Results**, click **Download** on the top right of the search results.

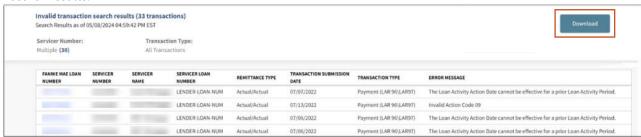

**Note:** The download complete banner will display at the top of the screen.

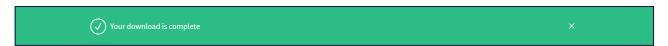

2. You will have the option to either open or save the download file. The download file is provided in a comma delimited Excel file. (Your prompts may look different depending upon the browser you use.)

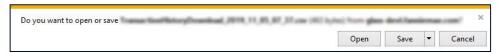

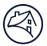

#### Below is a sample of a downloaded Invalid Transaction Search file:

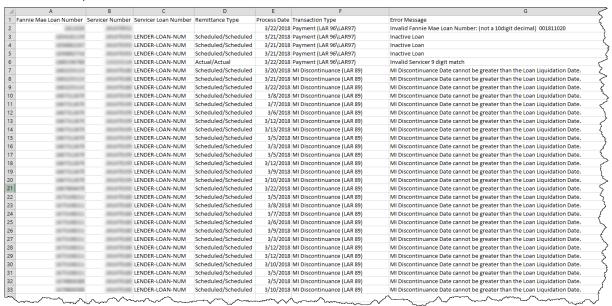

#### Reclass Transaction Search

Servicers can search for MBS and PFP Reclass Purchase Advice by using LSDU Loan Activity Search/Reclass Transactions search which is available the same day as the reclass.

#### **MBS** Reclass

- Select the Servicer Number(s).
- In the Reclass Type field, select MBS Reclass Purchase Advice.

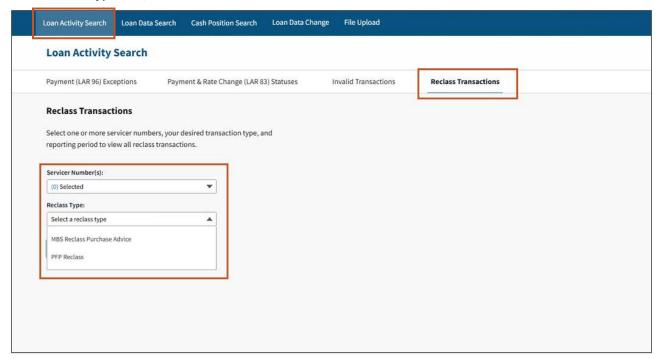

2/6/25

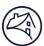

#### 3. Select appropriate Reporting Period and click View Transactions.

**Note:** Twenty-four months of reclass historical data is available.

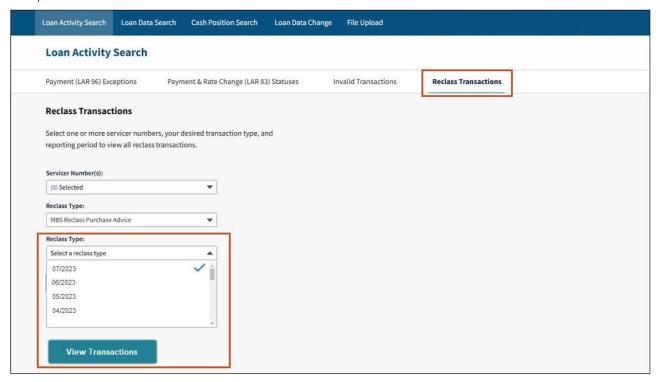

View Transactions.

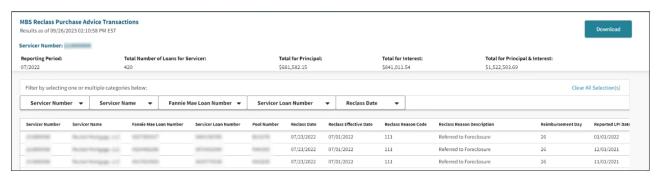

**Note:** Below shows some of the column headings available in the MBS Purchase Advise search results. Scroll to view all columns.

Note: Filter by selecting one or multiple category box dropdown icons.

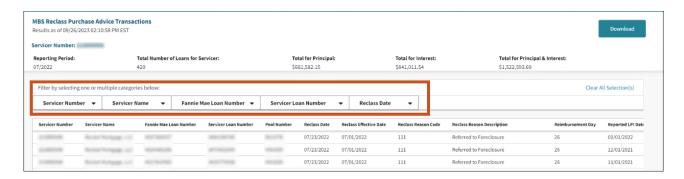

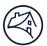

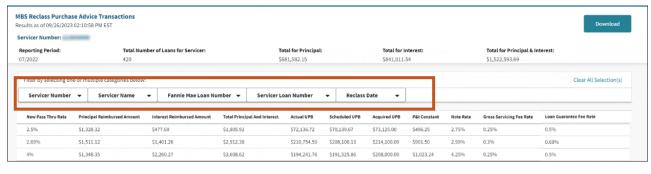

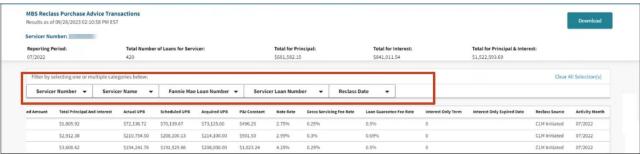

#### **PFP Reclass**

- 1. Select the **Servicer Number(s)**.
- 2. In the Reclass Type field, select PFP Reclass Purchase Advice.

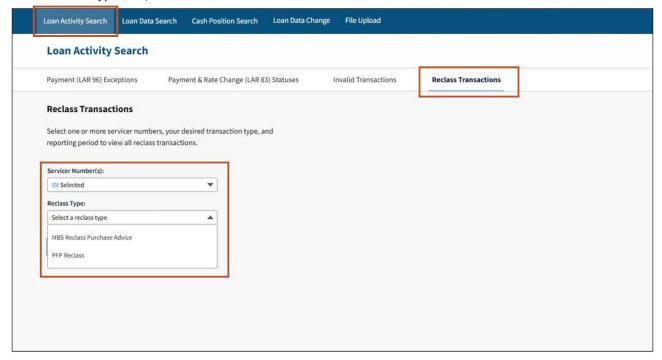

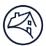

#### 3. Select appropriate Reporting Period and click View Transaction.

**Note:** Twenty-four months of reclass historical data is available.

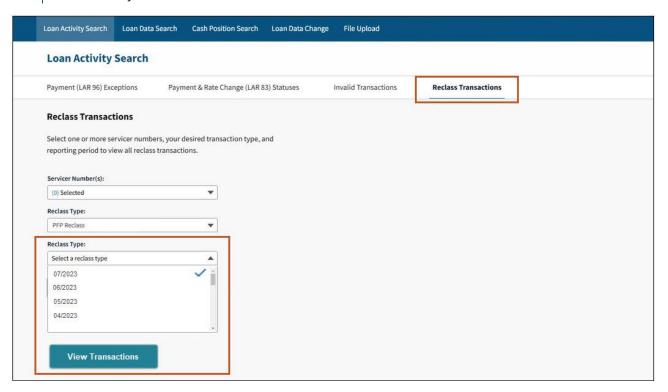

4. View Transactions.

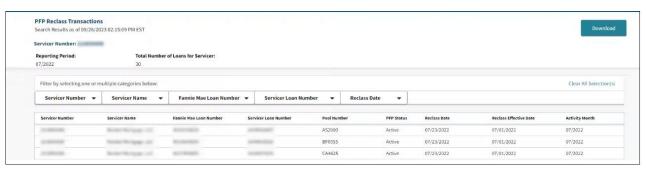

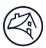

#### Loan Data Search

Servicers can search for any individual loan within their authorized portfolio by clicking the **Loan Data Search** tab at the top of the screen.

1. Select either a **Fannie Mae or Servicer Loan Number Type**, enter the corresponding 10-digit Fannie Mae Loan Number or Servicer Loan Number, and click **Get Loan Data**.

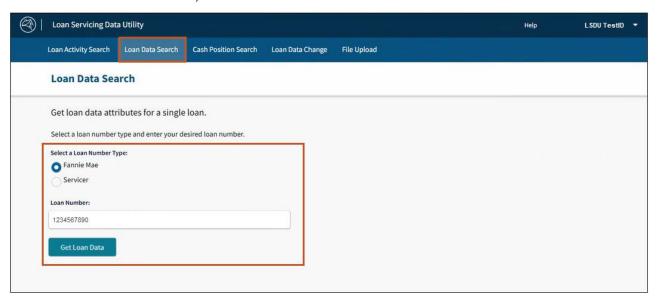

2. The Loan Data Details screen is displayed defaulted to the Current LAR Information section.

**Note:** The **Loan Data Details** screen can also be accessed from the **LAR 96 Exception Search Results** screen by clicking on a Fannie Mae Loan Number link.

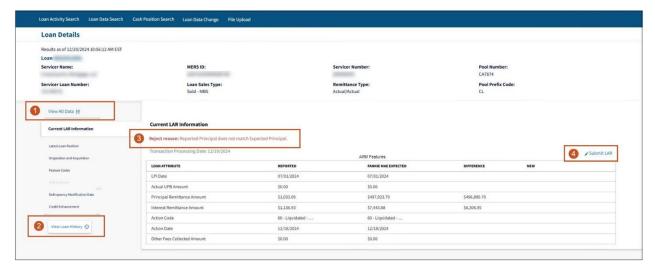

| • View All Data            | Click View All Data to view all sections on a single screen. Once selected, all sections are shown even if no data exists. |
|----------------------------|----------------------------------------------------------------------------------------------------|
| <b>②</b> View Loan History | Click to view each history (see following section).                                                                        |

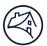

| <b>❸</b> Reject Reasons | ■ LARs Not Reported (BD2+1 through CD22) will not have a reject reason.                                                                                                    |  |
|-------------------------|----------------------------------------------------------------------------------------------------|--|
|                         | Missing LARs (CD23 through BD2) will have the following reject reasons:                                                                                                    |  |
|                         | <ul><li>Missing LAR</li><li>Missing LAR – New Acquisition</li></ul>                                                                                                    |  |
|                         |                                                                                                    |  |
|                         | Missing LAR – Delinquency Modification                                                                                                    |  |
|                         | Missing LAR – Loan Reinstatement                                                                                                    |  |
|                         | Missing LAR - Reclass                                                                                                    |  |
|                         | <ul> <li>LARs Not Reported and Missing LARs will only display the expected<br/>Principal and Interest amounts for Scheduled/Scheduled loans.</li> </ul>                                                                                                    |  |
|                         | Everything else will be blank.                                                                                                    |  |
|                         | <b>NOTE:</b> Missing LAR – New Acquisition indicates a loan acquired in the current month, including those before the 22 <sup>nd</sup> calendar day. <b>A Missing LAR – New Acquisition does not necessarily mean a LAR is not due by CD22.</b> It is the servicer's responsibility to identify which Missing LAR – New Acquisition loans are due by the Interim Reporting End Date by viewing the Acquisition Date in LSDU." |  |
| <b>9</b> Submit LAR     | Click to submit a LAR (see following section in this guide).                                                                                                    |  |

## Other Loan Data Details

Clicking the sections on the left of the **Loan Data Details** screen will display additional loan details.

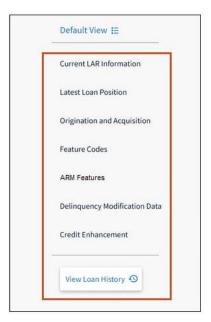

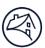

#### Latest Loan Position display:

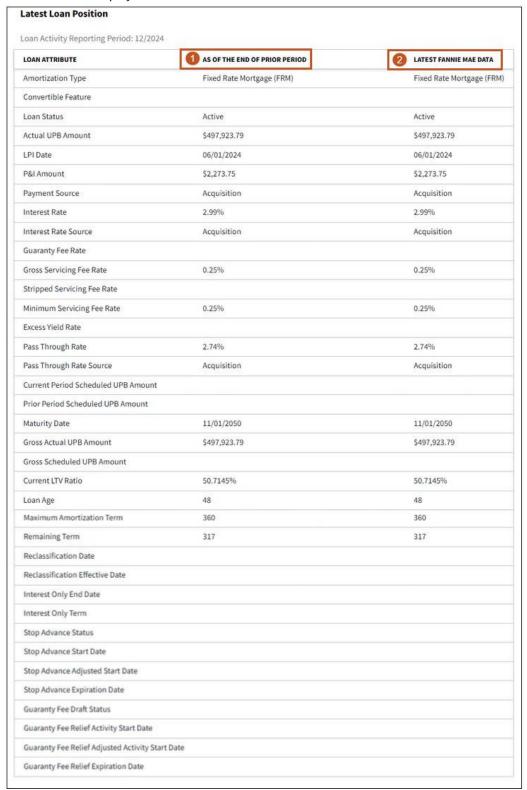

| As of the End of Prior Period | This column shows the values of the loan position attributes with which Fannie Mae closed the previous cycle. |
|-------------------------------|----------------------------------------------------------------------------------------------------|
| ② Latest Fannie Mae<br>Data   | This column shows the latest values, including any reported activity, for the loan position attributes.       |

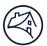

## Origination and Acquisition display:

| Origination And Acquisition                                  |                                |  |
|--------------------------------------------------------------|--------------------------------|--|
| LOAN ATTRIBUTE                                               | FANNIE MAE DATA                |  |
| Original UPB Amount                                          | \$340,000.00                   |  |
| Original Interest Rate                                       | 3.25%                          |  |
| Original P&I Amount                                          | \$1,479.70                     |  |
| Original Term                                                | 360                            |  |
| Original Amortization Type                                   |                                |  |
| Original LTV Ratio                                           | 50%                            |  |
| Combined LTV Ratio                                           | 50%                            |  |
| Fannie Mae Acquired Percentage                               | 100%                           |  |
| Note Date                                                    | 10/03/2013                     |  |
| First Installment Due Date                                   | 12/01/2013                     |  |
| Odd Due Date Flag                                            | No                             |  |
| Lien Position                                                | First Lien                     |  |
| Seller Number                                                |                                |  |
| Seller Name                                                  |                                |  |
| Mortgage Type                                                | Conventional                   |  |
| Purchase Price Percentage                                    | 100.1554%                      |  |
| Acquisition Date                                             | 12/18/2013                     |  |
| Acquisition Actual UPB Amount                                | \$338,318.85                   |  |
| Acquisition Scheduled UPB Amount                             | \$0.00                         |  |
| Acquisition Amortization Type                                | Adjustable Rate Mortgage (ARM) |  |
| Acquisition Amortization Term                                | 360                            |  |
| Acquisition Interest Rate                                    | 3.25%                          |  |
| Acquisition Pass Through Rate                                | 396                            |  |
| Acquisition LPI Date                                         | 12/01/2013                     |  |
| Acquisition P&I Amount                                       | \$1,479.70                     |  |
| Acquisition LTV Ratio                                        | 50%                            |  |
| Payment Price Change Rate (Low Down Payment Risk Adjustment) |                                |  |
| Margin Change Rate (Low Down Payment Risk Adjustment)        |                                |  |
| Address                                                      | 000 Not Valid St.              |  |
| City                                                         |                                |  |
| State                                                        |                                |  |
| Zip Code                                                     |                                |  |

## Features Code display:

| Special Feature<br>Code | Special Feature Description | Future Feature<br>Code | Future Feature Description                              |
|-------------------------|-----------------------------|------------------------|---------------------------------------------------------|
| 7                       | Limited Cash&No Cash Out    | 5                      | MODIFIED LOANS                                          |
| 127                     | DESKTOP UNDERWRITER<br>LOAN | 354                    | LLPA Waiver                                             |
| 145                     | HMP w/o Prin Forbear        | 363                    | Cash Loans Pooled On Delivery - Special<br>Circumstance |
| 154                     | Legacy Resolution Buy-out   |                        |                                                         |
| 180                     | NOT IN SFHA W/O FLD INS     |                        |                                                         |
| 212                     | THIRD PARTY BROKER          |                        |                                                         |

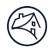

## **ARM Features** display (shown only if the loan is an ARM loan):

| Above Treeting Date         Manifemation           PAL Change Date         120/12/23/2           Pixt Interest Rate Change Date         110/12/29/3           Pixt Interest Rate Change Date         120/12/29/3           Pixt Interest Rate Change Date         120/12/29/3           Neet PAE Change Date         120/12/29/3           Neet PAE Change Date         110/12/29/3           Neet PAE Change Date         110/12/29/3           ASM Plan Number         2270           Indices State         6,004           Mortage Margin Rate         2,004           Mortage Margin Rate         2,004           Mortage Rate Per Change Down Cap Percentage         36           Mistal Interest Rate On Cap Percentage         96           Mistal Interest Rate On Change Down Cap Percentage         96           Mistal Interest Rate On Change Down Cap Percentage         96           Methoder Rate Per Change Down Cap Percentage         96           Methoder Minimum Movement Percentage         46           Methoder Minimum Movement Percentage         94           Meterest Rate Change Lookhuk Type         100/12/20/20/20/20/20/20/20/20/20/20/20/20/20                                                                                                    | ARM Features                                         |                                          |
|----------------------------------------------------------------------------------------------------|------------------------------------------------------|------------------------------------------|
| Interest Rate Change Date                                                                                                    | LOAN ATTRIBUTE                                       | FANNIE MAE DATA                          |
| First Notewas Rater Change Date         1,701/2018           First RAL Change Date         1201/2028           Next Interest Rate Change Date         1101/2024           ARM Plan Number         2737           Index Source         1,100/808/placement_Frmly_LyLR_NSJ_Daily           Index Source         6,949           Morting Rate         2,25%           Required Margin         1,75 %           Fequated Margin         1,75 %           Initial Interest Rate Per Change Up Cap Percentage         5%           Interest Rate Sake Per Change Up Cap Percentage         5%           Interest Rate Change Frequency After Fixed Period         12           Interest Rate Change Frequency After Fixed Period         12           Interest Rate Change Loudhack Days         45           Interest Rate Change Loudhack Days         45           Interest Rate Change Loudhack Days         45           Interest Rate Change Loudhack Days         45           Interest Rate Change Loudhack Days         45           Interest Rate Change Loudhack Days         45           Interest Rate Rounding Interest Rate Rounding Rate Days Prior to Rate Change         16           Interest Rate Rounding Interest Rate         2,25%           Lifetimer Floor Interest Rate         2,25%      <                                                                                                    | P&I Change Date                                      | 12/01/2023                               |
| First PAI Change Date         12,012,021           Next Interest Rate Change Date         12,012,024           ARM Plan Number         2737           Judio Source         1,012,000           Indies Source         6,094           Indies Source         6,094           Required Margin         2,27%           Required Margin         1,75 %           Required Margin         5%           Initial Interest Rate Per Change Up Cap Procentage         5%           Interest Rate Deventing Change Frequency After Tread Period         12           Next Interest Rate Down Cap Procentage         12           Next Interest Rate Down Cap Procentage         4           Next Interest Rate Down Cap Procentage         4           Interest Rate Change Lockback Type         Annual Procentage           Interest Rate Change Lockback Type         Number of Days Prior to Rate Change           Interest Rate Rate Change Lockback Type         Number of Days Prior to Rate Change           Interest Rate Rounding Factor Percentage         0,125%           Interest Rate Rounding Factor Percentage         0,25%           Interest Rate Rounding Factor Percentage         2,25%           Interest Rate Rounding Factor Percentage         2,25%           Interest Rate Rate Rounding Factor Percentage                                                                                                    | Interest Rate Change Date                            | 11/01/2023                               |
| Next P64 Change Date         12/01/20/4           Next Interest Rate Change Date         11/01/20/4           ABM Plan Number         2737           Next Severe         5/18 (Borkenplacement_Frmly_tyle_WS_Daily           Indies Source         6,094           Mortgage Margin Rate         2.25%           Required Margin         1.75 %           Initial Interest Rate Per Change Down Cap Percentage         5%           Initial Interest Rate Per Change Up Cap Percentage         12           Interest Rate Change Frequency After Fred Perod         12           Interest Rate Down Cap Percentage         12           Interest Rate Down Cap Percentage         12           Interest Rate Down Cap Percentage         12           Interest Rate Down Cap Percentage         14           Interest Rate Change Lockback Days         4           Interest Rate Change Lockback Days         4           Interest Rate Change Lockback Days         45           Interest Rate Change Lockback Days         45           Interest Rate Change Lockback Days         45           Interest Rate Change Lockback Days         45           Interest Rate Change Lockback Days         45           Interest Rate Change Change Change Change Change Change Change Change Change Change Change Change Change Change Change                                                                                                    | First Interest Rate Change Date                      | 11/01/2018                               |
| Nect Interest Rate Change Date ABM Plan Number 10des Rate 6094 Mortgage Margin Rate 223% Required Margin 11stial Interest Rate Per Change Uoca Percentage 11stial Interest Rate Per Change Uoca Percentage 11stial Interest Rate Per Change Uoca Percentage 11stial Interest Rate Dom Cap Percentage 11stial Interest Rate Dom Cap Percentage 11stial Interest Rate Dom Cap Percentage 11stial Interest Rate Dom Cap Percentage 11stial Interest Rate Uoca Percentage 11stial Interest Rate Uoca Percentage 11stial Interest Rate Calculation Method 11stial Interest Rate Calculation Method 11stial Interest Rate Rounding Method 11stial Interest Rate Rounding Method 11stial Interest Rate Roundi | First P&I Change Date                                | 12/01/2018                               |
| ABM Plan Number  Indes Saure  Indes Rate  ABM Plan Number Again  ABM Plan Number  ABM Star Rate  ABM Star Rate  | Next P&I Change Date                                 | 12/01/2024                               |
| Index Source 5,14 Mortgage Margin Rate 6,094  Mortgage Margin Rate 7,25 Migney 1,17 S %  Initial Interest Rate Per Change Down Cap Percentage 556  Interest Rate Per Change Up Cap Percentage 556  Interest Rate Change Frequency After Fixed Period 12  Next Interest Rate Down Cap Percentage 156  Interest Rate Change Frequency After Fixed Period 12  Next Interest Rate Up Cap Percentage 156  Interest Rate Change Lookback Days 456  Interest Rate Change Lookback Type 157  Interest Rate Change Lookback Type 157  Interest Rate Change Lookback Type 157  Interest Rate Change Lookback Type 157  Interest Rate Rounding Factor Percentage 157  Interest Rate Rounding Factor Percentage 157  Interest Rate Rounding Factor Percentage 157  Interest Rate Rounding Factor Percentage 157  Interest Rate Rounding Factor Percentage 157  Interest Rate Rounding Method 157  Interest Rate Rounding Method 157  Interest Rate Rounding Method 157  PAL Change Lookback Type 157  PAL Change Lookback Type 157  PAL Change Lookback Type 157  Interest Rate Rounding Method 157  PAL Change Lookback Type 157  PAL Change Lookback Type 157  PAL STROUGH Rate Rounding Method 157  PAL STROUGH Rate Rounding Method 157  PAL STROUGH Rate Rounding Method 157  PAL STROUGH Rate Rounding Method 157  PAL STROUGH Rate Rounding Method 157  PAL STROUGH Rate Rounding Method 157  PAL STROUGH Rate Rounding Method 157  PAL STROUGH Rate Rounding Method 157  PAL STROUGH Rate Rounding Method 157  PAL STROUGH Rate Rounding Method 157  PAL STROUGH Rate  | Next Interest Rate Change Date                       | 11/01/2024                               |
| Index Rate  Mortgage Margin Rate  2.29%  Required Mortgage  1.75 %  Initial Interest Rate Per Change Down Cap Percentage  Initial Interest Rate Per Change Up Cap Percentage  Initial Interest Rate Down Cap Percentage  Initial Interest Rate Down Cap Percentage  Interest Rate Change Prequency After Fixed Period  Interest Rate Down Cap Percentage  Next Interest Rate Up Cap Percentage  Interest Rate Up Cap Percentage  Interest Rate Up Cap Percentage  Interest Rate Change Lookback Days  45  Interest Rate Change Lookback Type  Number of Days Prior to Rate Change  Interest Rate Calculation Method  Interest Rate Calculation Method  Interest Rate Rounding Rethod  Interest Rate Rounding Method  Interest Rate Rounding Method  Interest Rate Rounding Method  Interest Rate Rounding Method  Interest Rate Rounding Method  Interest Rate Rounding Method  Interest Rate Rounding Method  Interest Rate Rounding Method  Interest Rate Rounding Method  Interest Rate Rounding Method  Interest Rate Rounding Method  Interest Rate Rounding Method  Interest Rate Rounding Method  Interest Rate Rounding Method  Interest Rate Percentage  PAI Change Up Cap Percentage  PAI Change Down Cap Percentage  PAI Change Up Cap Percentage  PAI Change Up Cap Percentage  PAI Through Rate Calculation Method  Bottom Up  PAI Through Rate Calculation Method  Nearest  Negative Amortization Linit Resolution Type                                                                                                    | ARM Plan Number                                      | 2737                                     |
| Mortgage Margin Rate 2.25% Required Margin 1.75 % Initial Interest Rate Per Change Down Cap Percentage 5% Initial Interest Rate Per Change Up Cap Percentage 5% Initial Interest Rate Per Change Up Cap Percentage 5% Initial Interest Rate Deven Cap Percentage 12 Next Interest Rate Down Cap Percentage Next Interest Rate Up Cap Percentage Next Interest Rate Up Cap Percentage Interest Rate Up Cap Percentage Interest Rate Up Cap Percentage Interest Rate Up Cap Percentage Interest Rate Change Lookback Days 45 Interest Rate Change Lookback Days 45 Interest Rate Change Lookback Type Number of Days Prior to Rate Change Interest Rate Change Lookback Type Number of Days Prior to Rate Change Interest Rate Change Lookback Type Number of Days Prior to Rate Change Interest Rate Calculation Method Newsest Rate Calculation Method Newsest Rate Calculation Method Newsest Rate Rounding Method Newsest Rate Rounding Method Newsest Rate Rounding Method Newsest Rate Rounding Method Newsest Rate Percentage 122% PAB Frequency after Fixed Period 12 PAB Change Down Cap Percentage PAB Change Down Cap Percentage PAB Change Down Pap Percentage PAB Change Down Pap Percentage PAB Through Rate Down Cap Percentage PAB Through Rate Colculation Method Newsest PAB Change Down Pap Percentage PAB Through Rate Rounding Method Newsest PAB Through Rate Rounding Method Newsest PAB Through Rate Rounding Method Newsest                                                                                                    | Index Source                                         | 1yLIBORReplacement_Frmly_1yLIB_WSJ_Daily |
| Required Margin 1.75 %  Initial Interest Rate Per Change Down Cap Percentage 5%  Interest Rate Per Change Up Cap Percentage 5%  Interest Rate Change Frequency After Fixed Period 12  Next Interest Rate Up Cap Percentage  Index Minimum Movement Percentage  Index Minimum Movement Percentage  Interest Rate Up Cap Percentage  Interest Rate Change Lookback Days 45  Interest Rate Change Lookback Type Number of Days Prior to Rate Change  På Change Lookback Type Number of Days Prior to Rate Change  Interest Rate Calculation Method  Interest Rate Calculation Method  Interest Rate Calculation Method Nearest  Lifetime Celling Interest Rate  Lifetime Poor Interest Rate  Lifetime Poor Interest Rate  Ale Shoulding Method 12  Lifetime Poor Interest Rate  Lifetime Door Interest Rate  Lifetime Door Interest Rate  Lifetime Poor Interest Rate  Lifetime Poor Interes | Index Rate                                           | 6.094                                    |
| Initial Interest Rate Per Change Down Cap Percentage 5% Initial Interest Rate Per Change Up Cap Percentage 5% Interest Rate Change Frequency After Fixed Period 12 Next Interest Rate Down Cap Percentage Next Interest Rate Down Cap Percentage Next Interest Rate Down Cap Percentage Interest Rate Change Lookback Days 45 Interest Rate Change Lookback Days 45 Interest Rate Change Lookback Type Number of Days Prior to Rate Change Interest Rate Change Lookback Type Number of Days Prior to Rate Change Interest Rate Change Lookback Type Number of Days Prior to Rate Change Interest Rate Calculation Method Interest Rate Rounding Factor Percentage Interest Rate Rounding Method 0,125% Interest Rate Rounding Method Newsert Rounding Method 12 Lifetime Ceiling Interest Rate Lifetime Ceiling Interest Rate Pounding Method 12 Påt Change Down Cap Percentage 12 Påt Change Down Cap Percentage 12 Påt Change Down Cap Percentage 14 Påt Change Up Cap Percentage 15 Påt Change Up Cap Percentage 15 Pass Through Rate Down Cap Percentage 15 Pass Through Rate Down Cap Percentage 15 Pass Through Rate Colculation Method 15 Pass Through Rate Colculation Method 15 Pass Through Rate Colculation Method 15 Pass Through Rate Colculation Method 15 Pass Through Rate Calculation Method 15 Pass Through Rate Ca | Mortgage Margin Rate                                 | 2.25%                                    |
| Initial Interest Rate Per Change Up Cap Percentage  Next Interest Rate Down Cap Percentage  Next Interest Rate Down Cap Percentage  Next Interest Rate Up Cap Percentage  Next Interest Rate Up Cap Percentage  Interest Rate Change Lookback Days  Interest Rate Change Lookback Type  Number of Days Prior to Rate Change  Interest Rate Change Lookback Type  Number of Days Prior to Rate Change  Number of Days Prior to Rate Change  Interest Rate Change Lookback Type  Number of Days Prior to Rate Change  Interest Rate Rounding Factor Percentage  Interest Rate Rounding Factor Percentage  Interest Rate Rounding Interest Rate  Lifetime Celling Interest Rate  Lifetime Celling Interest Rate  Lifetime Floor Interest Rate  Lifetime Floor Interest Rate  PAB Frequency after Fixed Period  12  PAB Frequency after Fixed Period  PAB Change Lookback Days  O  PAB Change Lookback Days  O  PAB Change Lookback Days  O  PAB Change Percentage  PAB Change Percentage  PAB Though Rate Down Cap Percentage  Pass Through Rate Up Cap Percentage  Pass Through Rate Up Cap Percentage                                                                                                    | Required Margin                                      | 1.75 %                                   |
| Interest Rate Change Frequency After Fixed Period  Next Interest Rate Up Cap Percentage  Next Interest Rate Up Cap Percentage  Interest Rate Up Cap Percentage  Interest Rate Change Lookback Days  A5  Interest Rate Change Lookback Type  Number of Days Prior to Rate Change  Read Change Lookback Type  Number of Days Prior to Rate Change  Interest Rate Change Lookback Type  Number of Days Prior to Rate Change  Interest Rate Change  Interest Rate Read Calculation Method  Interest Rate Rounding Factor Percentage  0.125%  Interest Rate Rounding Method  Interest Rate  1.16time Floor Interest Rate  1.25%  Lifetime Floor Interest Rate  2.25%  PA6 I Calculation Method  PA6 I Calculation Method  PA6 I Calculation Method  PA6 Change Down Cap Percentage  PA6 Change Up Cap Percentage  PA6 Change Up Cap Percentage  PA6 Change Down Cap Percentage  PA8 Change Lookback Days  0  PA8 I Trough Rate Up Cap Percentage  PA8 Through Rate Up Cap Percentage  PA8 Through Rate Calculation Method  Bottom Up  Pass Through Rate Galculation Method  Bottom Up  Pass Through Rate Rounding Method  Nearest  Negative Amortization Limit Resolution Type                                                                                                    | Initial Interest Rate Per Change Down Cap Percentage | 5%                                       |
| Next Interest Rate Up Cap Percentage Index Minimum Movement Percentage Interest Rate Up Cap Percentage Interest Rate Change Lookback Days Interest Rate Change Lookback Type Number of Days Prior to Rate Change Pål Change Lookback Type Number of Days Prior to Rate Change Interest Rate Calculation Method Interest Rate Rounding Factor Percentage 0.125% Interest Rate Rounding Method Nearest Lifetime Ceiling Interest Rate 1.25% Lifetime Floor Interest Rate 1.25% Lifetime Floor Interest Rate 1.25% Lifetime Proor Interest Rate 1.25% Pål Frequency after Fixed Period 1.2 Pål Calculation Method Pål Change Down Cap Percentage Pål Change Up Cap Percentage Pål Change Up Cap Percentage Pål Change Porentage Pål Change Porentage Pål Change Porentage Pål Change Porentage Pål Change Percentage Pås Through Rate Up Cap Percentage Pass Through Rate Up Cap Percentage Pass Through Rate Up Cap Percentage Pass Through Rate Culculation Method Nearest Negative Amortization Limit Resolution Type                                                                                                    | Initial Interest Rate Per Change Up Cap Percentage   | 5%                                       |
| Next Interest Rate Up Cap Percentage  Index Minimum Movement Percentage  Interest Rate Change Lookback Days  A5  Interest Rate Change Lookback Type  Number of Days Prior to Rate Change  Påt Change Lookback Type  Number of Days Prior to Rate Change  Interest Rate Calculation Method  Interest Rate Rate Calculation Method  Interest Rate Rounding Factor Percentage  O.125%  Interest Rate Rounding Interest Rate  Lifetime Celling Interest Rate  Lifetime Floor Interest Rate  Lifetime Floor Interest Rate  Lifetime Floor Percentage  Påt Change Down Cap Percentage  Påt Change Up Cap Percentage  Påt Change Up Cap Percentage  Påt Change Percentage  Påt Change Percentage  Pås Through Rate Down Cap Percentage  Pass Through Rate Up Cap Percentage  Pass Through Rate Calculation Method  Bottom Up  Pass Through Rate Rounding Method  Nearest  Negative Amortization Limit Resolution Type                                                                                                    | Interest Rate Change Frequency After Fixed Period    | 12                                       |
| Interest Rate Change Lookback Type Number of Days Prior to Rate Change Påt Change Lookback Type Number of Days Prior to Rate Change Number of Days Prior to Rate Change Number of Days Prior to Rate Change Interest Rate Calculation Method Interest Rate Rate Calculation Method Nearest Interest Rate Rounding Factor Percentage O.125% Interest Rate Rounding Method Nearest Lifetime Celling Interest Rate Lifetime Floor Interest Rate Lifetime Floor Interest Rate Lifetime Floor Interest Rate Nearest Lifetime Floor Days Percentage Påt Change Down Cap Percentage Påt Change Down Cap Percentage Påt Change Up Cap Percentage Påt Change Up Cap Percentage Påt Change Percentage Pås Through Rate Down Cap Percentage Pass Through Rate Up Cap Percentage Pass Through Rate Calculation Method Bottom Up Pass Through Rate Rounding Method Nearest Negative Amortization Limit Resolution Type                                                                                                    | Next Interest Rate Down Cap Percentage               |                                          |
| Interest Rate Change Lookback Type Number of Days Prior to Rate Change PAil Change Lookback Type Number of Days Prior to Rate Change Interest Rate Calculation Method Interest Rate Rounding Factor Percentage Interest Rate Rounding Method Nearest Lifetime Ceiling Interest Rate Lifetime Floor Interest Rate Lifetime Floor Interest Rate L | Next Interest Rate Up Cap Percentage                 |                                          |
| Interest Rate Change Lookback Type Number of Days Prior to Rate Change Number of Days Prior to Rate Change Interest Rate Calculation Method Interest Rate Rounding Factor Percentage O.125% Interest Rate Rounding Method Nearest Lifetime Ceiling Interest Rate Lifetime Floor Interest Rate Lifetime Floor Inter | Index Minimum Movement Percentage                    |                                          |
| P&I Change Lookback Type  Interest Rate Calculation Method  Interest Rate Rounding Factor Percentage  Interest Rate Rounding Method  Interest Rate Rounding Method  Interest Rate Rounding Method  Interest Rate Rounding Method  Interest Rate Rounding Method  Itélime Celling Interest Rate  8.25%  Lifetime Floor Interest Rate  2.25%  P&I Frequency after Fixed Period  12  P&I Calculation Method  P&I Calculation Method  P&I Change Down Cap Percentage  P&I Change Lookback Days  0  P&I Change Lookback Days  0  P&I Change Percentage  Pass Through Rate Down Cap Percentage  Pass Through Rate Up Cap Percentage  Pass Through Rate Up Cap Percentage  Pass Through Rate Up Cap Percentage  Pass Through Rate Galculation Method  Bottom Up  Pass Through Rate Rounding Method  Nearest  Negative Amortization Limit Resolution Type                                                                                                    | Interest Rate Change Lookback Days                   | 45                                       |
| Interest Rate Calculation Method  Interest Rate Rounding Factor Percentage  Interest Rate Rounding Method  Nearest  Interest Rate Rounding Method  Nearest  Lifetime Ceiling Interest Rate  8.25%  Lifetime Floor Interest Rate  2.25%  P&I Frequency after Fixed Period  12  P&I Calculation Method  P&I Change Down Cap Percentage  P&I Change Down Cap Percentage  P&I Change Lookback Days  0  P&I Change Lookback Days  0  P&I Change Percentage  Pass Through Rate Down Cap Percentage  Pass Through Rate Up Cap Percentage  Pass Through Rate Up Cap Percentage  Pass Through Rate Calculation Method  Bottom Up  Pass Through Rate Rounding Method  Nearest  Negative Amortization Limit Resolution Type                                                                                                    | Interest Rate Change Lookback Type                   | Number of Days Prior to Rate Change      |
| Interest Rate Rounding Factor Percentage  Interest Rate Rounding Method  Nearest  Lifetime Ceiling Interest Rate 8.25%  Lifetime Floor Interest Rate 2.25%  P&I Frequency after Fixed Period 12  P&I Calculation Method  P&I Calculation Method  P&I Change Down Cap Percentage  P&I Change Up Cap Percentage  P&I Change Lookback Days 0  P&I Change Percentage  Pass Through Rate Down Cap Percentage  Pass Through Rate Up Cap Percentage  Pass Through Rate Calculation Method  Bottom Up  Pass Through Rate Rounding Method Nearest  Negative Amortization Limit Resolution Type                                                                                                    | P&I Change Lookback Type                             | Number of Days Prior to Rate Change      |
| Interest Rate Rounding Method  Lifetime Ceiling Interest Rate  8.25%  Lifetime Floor Interest Rate  2.25%  P&I Frequency after Fixed Period  12  P&I Calculation Method  P&I Change Down Cap Percentage  P&I Change Up Cap Percentage  P&I Change Lookback Days  0  P&I Change Percentage  Pass Through Rate Down Cap Percentage  Pass Through Rate Up Cap Percentage  Pass Through Rate Up Cap Percentage  Pass Through Rate Up Cap Percentage  Pass Through Rate Calculation Method  Nearest  Negative Amortization Limit Resolution Type                                                                                                    | Interest Rate Calculation Method                     |                                          |
| Lifetime Ceiling Interest Rate 8.25%  Lifetime Floor Interest Rate 2.25%  P&I Frequency after Fixed Period 12  P&I Calculation Method  P&I Change Down Cap Percentage  P&I Change Up Cap Percentage  P&I Change Up Cap Percentage  P&I Change Lookback Days 0  P&I Change Percentage  Pass Through Rate Down Cap Percentage  Pass Through Rate Quant Cap Percentage  Pass Through Rate Quant Cap Percentage  Pass Through Rate Quant Cap Percentage  Pass Through Rate Rounding Method Nearest  Negative Amortization Limit Resolution Type                                                                                                    | Interest Rate Rounding Factor Percentage             | 0.125%                                   |
| Lifetime Floor Interest Rate 2.25%  P&I Frequency after Fixed Period 12  P&I Calculation Method  P&I Change Down Cap Percentage  P&I Change Up Cap Percentage  P&I Change Lookback Days 0  P&I Change Percentage  P&I Change Percentage  Pass Through Rate Down Cap Percentage  Pass Through Rate Calculation Method Bottom Up  Pass Through Rate Rounding Method Nearest  Negative Amortization Limit Resolution Type                                                                                                    | Interest Rate Rounding Method                        | Nearest                                  |
| P&I Frequency after Fixed Period 12  P&I Calculation Method  P&I Change Down Cap Percentage  P&I Change Up Cap Percentage  P&I Change Lookback Days 0  P&I Change Percentage  P&I Change Percentage  Pass Through Rate Down Cap Percentage  Pass Through Rate Calculation Method Bottom Up  Pass Through Rate Rounding Method Nearest  Negative Amortization Limit Resolution Type                                                                                                    | Lifetime Ceiling Interest Rate                       | 8.25%                                    |
| P&I Change Down Cap Percentage  P&I Change Up Cap Percentage  P&I Change Lookback Days  0  P&I Change Percentage  P&I Change Percentage  P&I Change Percentage  PASS Through Rate Down Cap Percentage  Pass Through Rate Up Cap Percentage  Pass Through Rate Calculation Method  Bottom Up  Pass Through Rate Rounding Method  Nearest                                                                                                    | Lifetime Floor Interest Rate                         | 2.25%                                    |
| P&I Change Down Cap Percentage  P&I Change Up Cap Percentage  P&I Change Lookback Days  0  P&I Change Percentage  P&I Change Percentage  Pass Through Rate Down Cap Percentage  Pass Through Rate Up Cap Percentage  Pass Through Rate Calculation Method  Bottom Up  Pass Through Rate Rounding Method  Nearest                                                                                                    | P&I Frequency after Fixed Period                     | 12                                       |
| P&I Change Up Cap Percentage  P&I Change Percentage  Pass Through Rate Down Cap Percentage  Pass Through Rate Up Cap Percentage  Pass Through Rate Calculation Method  Pass Through Rate Rounding Method  Nearest  Negative Amortization Limit Resolution Type                                                                                                    | P&I Calculation Method                               |                                          |
| P&I Change Lookback Days  P&I Change Percentage  Pass Through Rate Down Cap Percentage  Pass Through Rate Up Cap Percentage  Pass Through Rate Calculation Method  Bottom Up  Pass Through Rate Rounding Method  Nearest  Negative Amortization Limit Resolution Type                                                                                                    | P&I Change Down Cap Percentage                       |                                          |
| P&I Change Percentage  Pass Through Rate Down Cap Percentage  Pass Through Rate Up Cap Percentage  Pass Through Rate Calculation Method Bottom Up  Pass Through Rate Rounding Method Nearest  Negative Amortization Limit Resolution Type                                                                                                    | P&I Change Up Cap Percentage                         |                                          |
| Pass Through Rate Down Cap Percentage  Pass Through Rate Up Cap Percentage  Pass Through Rate Calculation Method Bottom Up  Pass Through Rate Rounding Method Nearest  Negative Amortization Limit Resolution Type                                                                                                    | P&I Change Lookback Days                             | 0                                        |
| Pass Through Rate Up Cap Percentage  Pass Through Rate Calculation Method Bottom Up  Pass Through Rate Rounding Method Nearest  Negative Amortization Limit Resolution Type                                                                                                    | P&I Change Percentage                                |                                          |
| Pass Through Rate Calculation Method Bottom Up Pass Through Rate Rounding Method Nearest  Negative Amortization Limit Resolution Type                                                                                                    | Pass Through Rate Down Cap Percentage                |                                          |
| Pass Through Rate Rounding Method Nearest  Negative Amortization Limit Resolution Type                                                                                                    | Pass Through Rate Up Cap Percentage                  |                                          |
| Negative Amortization Limit Resolution Type                                                                                                    | Pass Through Rate Calculation Method                 | Bottom Up                                |
|                                                                                                    | Pass Through Rate Rounding Method                    | Nearest                                  |
| Negative Amortization Limit Percentage 0%                                                                                                    | Negative Amortization Limit Resolution Type          |                                          |
|                                                                                                    | Negative Amortization Limit Percentage               | 0%                                       |

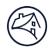

## **Delinquency Modification** display:

(This tab will be shown only if the loan had a delinquency modification that was closed and successfully bridged to the investor reporting system. It will NOT be shown for cancelled or pre-closed mods.)

| Delinquency Modification                    |                                  |  |
|---------------------------------------------|----------------------------------|--|
| LOAN ATTRIBUTE                              | FANNIE MAE DATA                  |  |
| Mod Effective Date                          | 11/01/2018                       |  |
| Mod Case ID                                 | 5022315005                       |  |
| Mod Completed Date                          | 11/09/2018                       |  |
| Mod Closed Month                            | 10/2018                          |  |
| Mod Payment Effective Date                  | 11/01/2018                       |  |
| Mod Program Type                            | Streamlined Modification Program |  |
| Mod Disaster Indicator                      | No                               |  |
| Mod Borrower Contribution Amount            | \$0.00                           |  |
| Mod UPB Amount                              | \$219,582.86                     |  |
| Forbearance Amount                          | \$0.00                           |  |
| UPB Forgiveness Amount                      | \$0.00                           |  |
| Interest Forgiveness Amount                 | \$0.00                           |  |
| Mod Ending Excess Yield Rate                | 0%                               |  |
| Step 1 Interest Rate                        |                                  |  |
| Step 1 P&I Amount                           |                                  |  |
| Step 1 P&I Change Date                      |                                  |  |
| Step 2 Interest Rate                        |                                  |  |
| Step 2 P&I Amount                           |                                  |  |
| Step 2 P&I Change Date                      |                                  |  |
| Step 3 Interest Rate                        |                                  |  |
| Step 3 P&I Amount                           |                                  |  |
| Step 3 P&I Change Date                      |                                  |  |
| Step 4 Interest Rate                        |                                  |  |
| Step 4 P&I Amount                           |                                  |  |
| Step 4 P&I Change Date                      |                                  |  |
| Step 5 Interest Rate                        |                                  |  |
| Step 5 P&I Amount                           |                                  |  |
| Step 5 P&I Change Date                      |                                  |  |
| Mod Total Capitalized Amount                | \$0.00                           |  |
| Mod Advances Capitalized Amount             | \$0.00                           |  |
| Mod Interest Capitalized Amount             | \$0.00                           |  |
| Mod Advanced Principal Reimbursement Amount |                                  |  |
| Mod Advanced Interest Reimbursement Amount  |                                  |  |

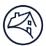

#### **Credit Enhancement** display:

| Credit Enhancement                |                                                                                                    |
|-----------------------------------|----------------------------------------------------------------------------------------------------|
| LOAN ATTRIBUTE                    | FANNIE MAE DATA                                                                                                    |
| MI Company Name                   |                                                                                                    |
| MI Coverage Percentage            | 0%                                                                                                    |
| MI Premium Lender Paid Percentage | 0%                                                                                                    |
| MI Certificate Number             |                                                                                                    |
| Cancellation Date                 |                                                                                                    |
| Cancellation/Termination Reason   |                                                                                                    |
| Foreclosure Loss Risk Type        | Fannie Mae Risk                                                                                                    |
| Recourse Responsible Party        |                                                                                                    |
| Recourse Description              |                                                                                                    |
| Insurance Not Applicable Reason   | 7 - No Mortgage Insurance required because the loan-to-value ratio (using delivery date Unpaid Principle Balance and origination date value) is 80% or less. |

# Viewing Loan History

Servicers can view the loan history by clicking the button on the left side of the **Loan Details** screen.

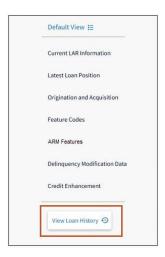

**Note:** LSDU displays the loan history options. Servicers can view details by clicking each of the tabs.

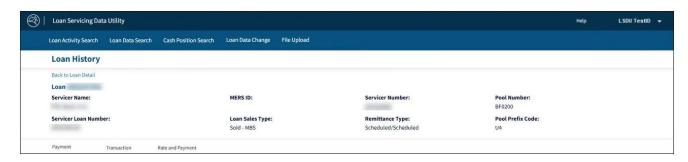

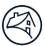

#### **View Payment History**

- 1. Click the Payment tab.
- 2. Click **Download Payment History** to download payment history.

**Note:** LSDU displays the Payment History details with the option to download. This section shows the entire payment history for a particular loan as far back as January 2009. In the current cycle, this section will show all applied payments (LAR96's). For previous cycles, this section will only show the last applied payment (LAR96).

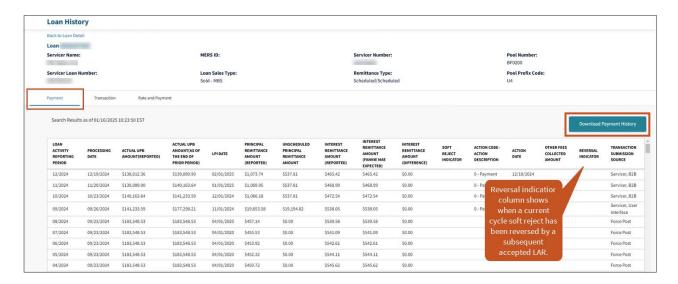

#### Below is a sample of a downloaded **Payment History** file:

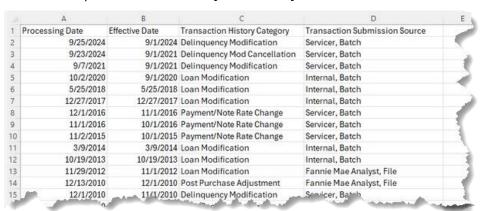

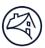

## **View Transaction History**

- 1. Click the Transaction tab.
- 2. LSDU displays the Transaction History details with the option to download. This section shows the entire transaction history for a particular loan as far back as January 2009.

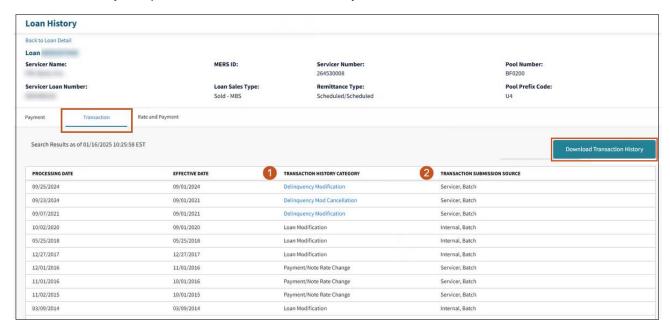

| Transaction     History Category | Bankruptcy Cramdown, Delinquency Modification, Delinquency Mod<br>Cancellation, LTSC Purchase, Loan Modification, Loan Reclassification, Loan<br>Reinstatement, MBS Buyup/Buydown, Mortgage Rate Conversion, Post-<br>Purchase Adjustment, Payment/Note Rate Change, and Servicing Transfer. |
|----------------------------------|----------------------------------------------------------------------------------------------------|
| ② Category Links                 | Click to reveal the details about the transaction. Available for Bankruptcy<br>Cramdown, Delinquency Modification, and Delinquency Mod Cancellation.                                                                                                    |

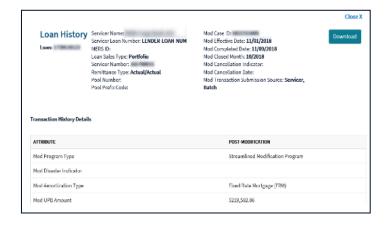

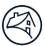

#### Below is a sample of a downloaded Transaction History file:

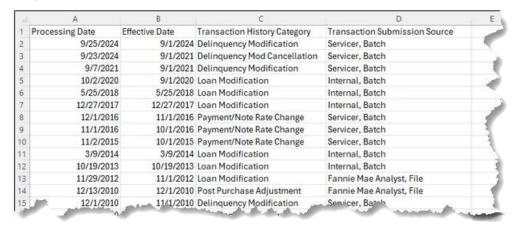

#### View Rate and Payment History

- 1. Click the Rate and Payment tab.
- 2. LSDU displays the Rate and Payment history details with the option to download.

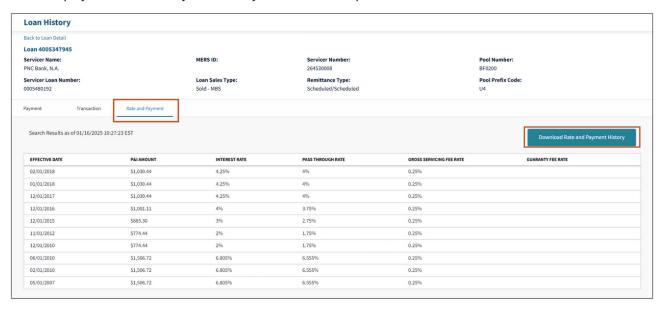

**NOTE:** In addition, for ARMs, you will see the next payment and rate change. For Delinquency Modifications, you will see all payment and rate changes and future Step Rate changes.

#### Below is a sample of a downloaded Rate and Payment History file:

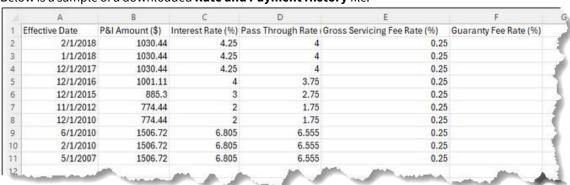

2/6/25

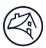

## Submitting a Single LAR 81, 83 and 96

Single LAR submission functionality is available from 8:00 a.m. to 9:00 p.m. ET every Monday through Saturday. On BD2, LAR submission is available 8:00 a.m. to 6:00 p.m. ET. To submit a single LAR transaction, servicers perform Loan Data Search, and then click submit LAR link under Current LAR Information.

#### 1. Click Submit LAR.

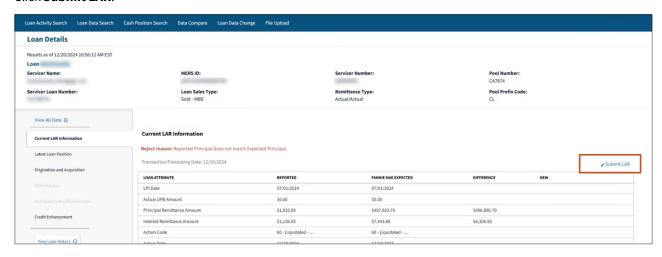

- 2. Click on the appropriate LAR tab i.e., Servicer Loan Number Change (81), Create Payment/Note rate change (83), or Create Payment (96).
- 3. In the **New** column, enter the required dates, amounts and Action Code.
- 4. Click Submit.

**Note:** This example shows the create payment (96).

**Note:** The fields to complete will change per LAR type but the process is the same: Select the LAR type, complete the new column fields, and click submit.

30 of 59

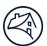

**Note:** You can also click **Clear All** to clear your entries or **Cancel** to return to the previous screen.

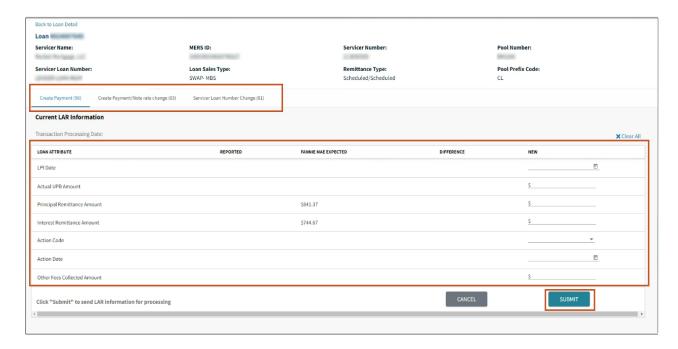

**Note:** The following are examples of the Create Payment/Note rate change (83) and Servicer Loan Number Change (81) screens.

#### Example - Create Payment/Note rate change (83)

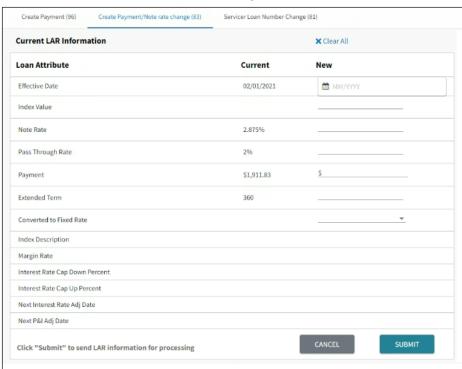

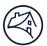

#### Example – Servicer Loan Number Change (81)

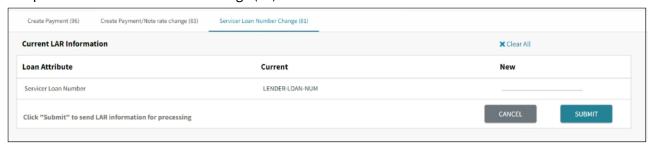

5. Click **Yes** to submit or **No** to go back and change your submission.

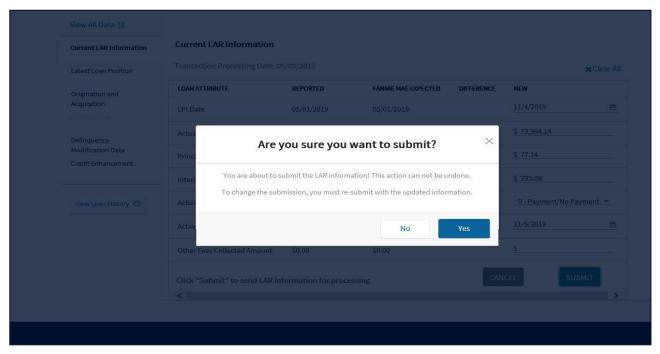

**Note:** Clicking **Yes** submits the LAR, and you cannot undo the action. To change a submitted LAR, you must resubmit with the updated information.

**Note:** Upon submission, a success banner at the top of the screen will display. Please allow up to 20 minutes for the submission to process.

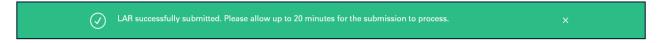

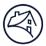

## **LAR File Formatting**

When formatting LAR files reference the information below.

- LAR File submissions must be in .txt or .dat format, created using a basic text editor such as Microsoft Notepad®
- Every LAR record row must be 80 characters.
- Do not add any spaces to the beginning or end of the fields.
- Only one carriage return after end of each record.
- A file can contain records with mixed transaction types (81, 83, 89, 96 and 97).

#### Sample record:

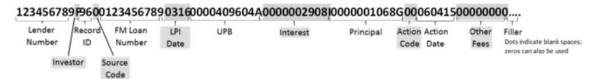

**Note:** WLR must be in .txt, .dat or .zip and SCRAMS must be in .txt or .dat format.

**Note:** For other file formatting information refer to the <u>Fannie Mae Investor Reporting Manual</u> Chapter 3, Reporting Non-Payment Transactions i.e., 81, 83, and 89).

The chart below refers to LAR 96 formatting.

| Data Element             | Position(s) | Length | Format                                                                                              |  |
|--------------------------|-------------|--------|----------------------------------------------------------------------------------------------------|--|
| Lender Number            | 1-9         | (9)    | Numeric (9-digit Fannie Mae Seller/Servicer number)                                                 |  |
| Investor                 | 10          | (1)    | Alphanumeric; always "F" (for Fannie Mae)                                                           |  |
| Record Identifier        | 11-12       | (2)    | Numeric; always "96" (for transaction code 96)                                                      |  |
| Source code              | 13          | (1)    | Numeric; either 0 - indicate original transmission or 1 - indicates cumulative update or correction |  |
| Fannie Mae Loan Number   | 14-23       | (10)   | Numeric (10-digit Fannie Mae loan number)                                                           |  |
| LPI Date                 | 24-27       | (4)    | Numeric: MMYY format                                                                                |  |
| Unpaid Principal Balance | 28-38       | (11)   | Numeric; zone signed* (Code \$50,000.01 as 0000500000A)                                             |  |
| Interest                 | 39-49       | (11)   | Numeric; zone signed* (Code \$800.02 as 0000008000B)                                                |  |
| Principal                | 50-60       | (11)   | Numeric; zone signed* (Code -\$9.91 as 000000099J)                                                  |  |
| Action Code              | 61-62       | (2)    | Numeric (Always include Action Code. Refer to table below for list of action codes.)                |  |

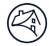

| Data Element | Position(s) | Length | Format                                                                                                    |
|--------------|-------------|--------|----------------------------------------------------------------------------------------------------|
| Action Date  | 63-68       |        | Numeric: MMDDYY format                                                                                                    |
|              |             |        | (Always include Action Date. The Action Date is the date of the borrower payment or due date if no payment was received and can be any date from the first to the last day of the loan activity period.) |
| Other Fees   | 69-76       | (8)    | Numeric; zone signed*, may be zero-filled                                                                                                    |
| Filler       | 77-80       | (4)    | Alphanumeric: blanks or zeros                                                                                                    |

## Numeric Zone Signed Mapping

The term "zone signed" refers to a method of indicating a negative or positive value without using a character for the negative or positive symbol. The following table shows the value mappings.

| Zone Sign | Numeric Value | Zone Sign | Numeric Value |
|-----------|---------------|-----------|---------------|
| {         | +0            | }         | -0            |
| А         | +1            | J         | -1            |
| В         | +2            | К         | -2            |
| С         | +3            | L         | -3            |
| D         | +4            | М         | -4            |
| E         | +5            | N         | -5            |
| F         | +6            | 0         | -6            |
| G         | +7            | Р         | -7            |
| Н         | +8            | Q         | -8            |
| I         | +9            | R         | -9            |
|           |               |           |               |

34 of 59

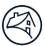

# File Upload

LSDU File Upload is available for LAR 81, 83, 89, 96, 97, SCRAMS, and WLR. LAR file submissions must be in .txt or .dat format, created in a basic text editor such as Microsoft Notepad®.

- 1. Click **File Upload** tab.
- 2. Select File Type.
- 3. Select file from your CPU or drag and drop.

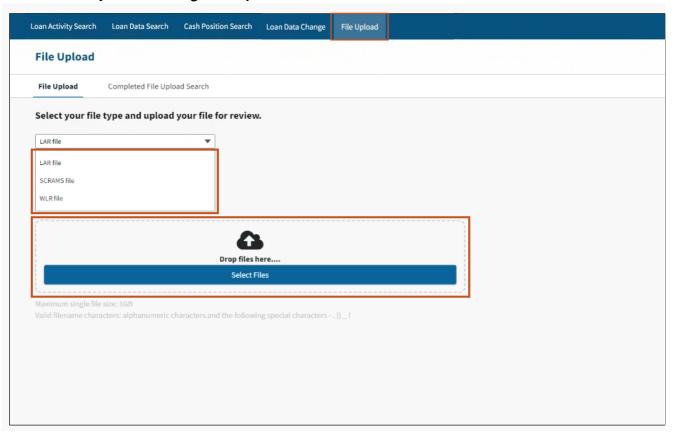

#### 4. Click Continue.

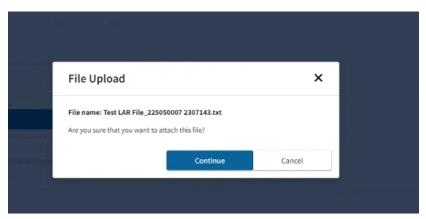

35 of 59

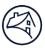

The following file type error messages may be received if the file type selected doesn't match the uploaded file:

- The first 9 characters must be numeric followed by F.
- SCRAMS files require a header record.
- WLR files require a minimum of 971 positions for each record.

**Note:** If such error(s) occur ensure the correct drop-down option is selected or correct the file format and re-upload.

#### Example 1:

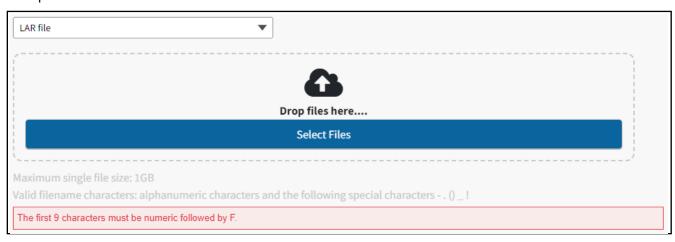

#### Example 2:

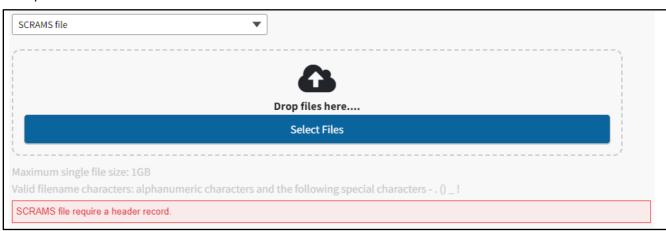

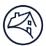

### Example 3:

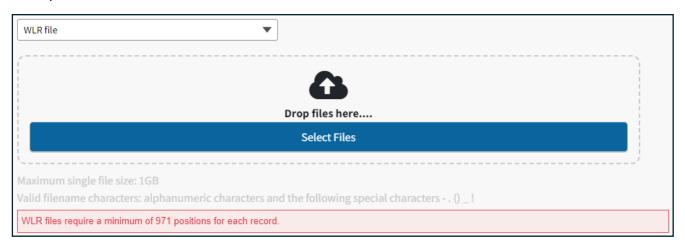

The following error messages maybe received if an invalid LAR file format is used. If you incur one of these errors, make updates to your file and re-upload:

- X records in the file are more than 80 characters long
- X records in the file have blank lines
- The end of the file is missing a carriage return

**Note:** The error for blank lines can be found either at the end of the LAR records or between LAR records.

### Example 1:

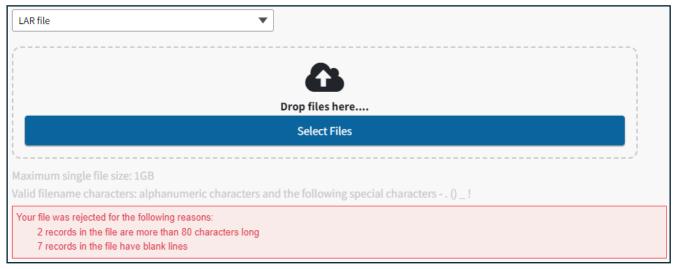

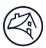

### Example 2:

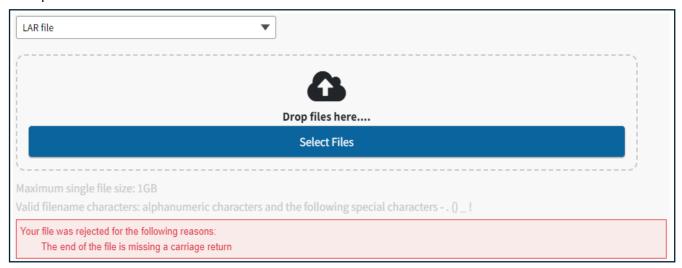

## 5. After File uploads, click **Start Upload**.

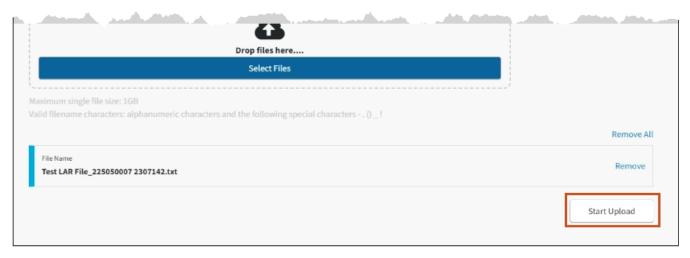

38 of 59

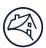

6. Click **Done** when file shows complete.

**Note:** File processing may take 30-60 minutes to complete. Status of the completed files can be viewed in the Completed File Upload Search tab.

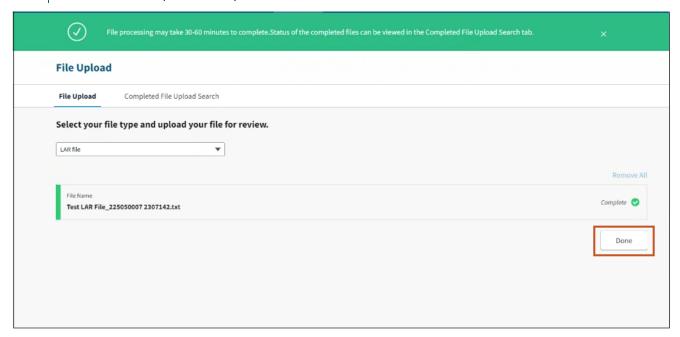

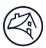

## Completed File Upload Search

This data is preprocessing data. Users must go to the <u>Payment Exceptions Search</u> and Invalid Transactions Search to see loan reject details.

- 1. Click File Upload tab.
- 2. Click Completed File Upload Search tab.
- 3. Select appropriate Servicer Number(s) in Servicer Number(s) field.
- 4. Select appropriate dates in the Date Range field.

**Note:** The Date Range is for the last 60 days and the current day.

#### 5. Click **Search**.

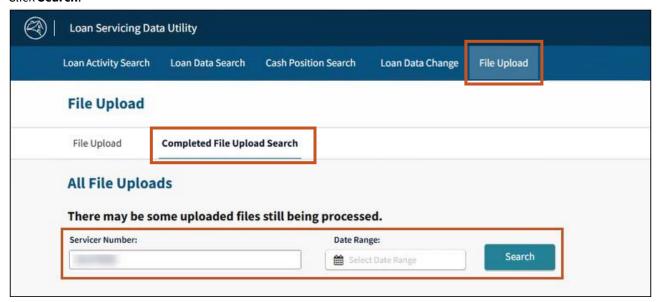

6. Click File Name Link to download the file level record counts.

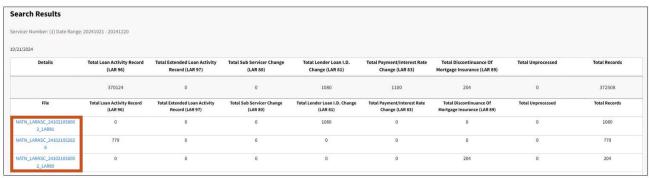

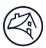

## **Cash Position Search**

Servicers can search all Remittance Types for their selected servicer numbers by clicking the Cash Position Search tab.

1. Select the Servicer Number(s), Remittance Type, Loan Activity Reporting Period, and click View Results.

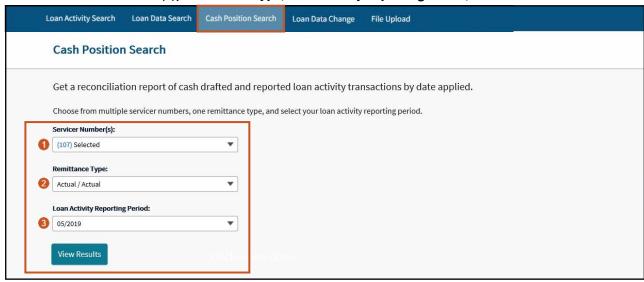

| Servicer Number(s)               | All, 5 digit, or individual 9 digits.                    |
|----------------------------------|----------------------------------------------------------|
| <b>❷</b> Remittance Type         | Actual/Actual. Scheduled/Scheduled and Scheduled/Actual. |
| S Loan Activity Reporting Period | Current period and 11 previous periods.                  |

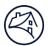

LSDU displays the results of the Cash Position Search Results. The results show data as of the prior day.
 An Actual/Actual search result displays two rows showing the current period plus the previous period below it.

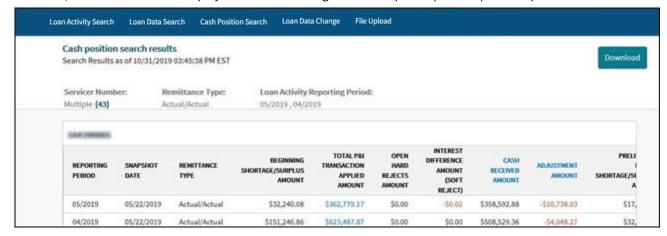

**Note:** A Scheduled/Scheduled and Scheduled/Actual search results will display a summary of the 9-digit seller/servicer number(s) and loan activity reporting period selected.

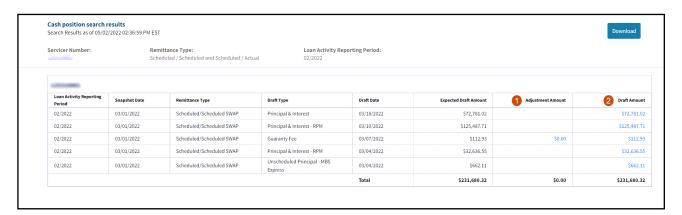

| • Adjustment Amount   | This field is clickable for all rows to view more data. |
|-----------------------|---------------------------------------------------------|
| <b>②</b> Draft Amount | This field is clickable for all rows to view more data. |

**Note:** Servicers can search for LTSC Commitment Fee Draft Amounts using a Scheduled/Scheduled and Scheduled/Actual search. LSDU displays the results of the search for LTSC Commitment Fee Draft Amounts as a Guaranty Fee Draft Type.

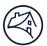

# Downloading Actual/Actual Cash Position Data

To download the data returned on a Cash Position Search Results, click Download on the top right of the search
results.

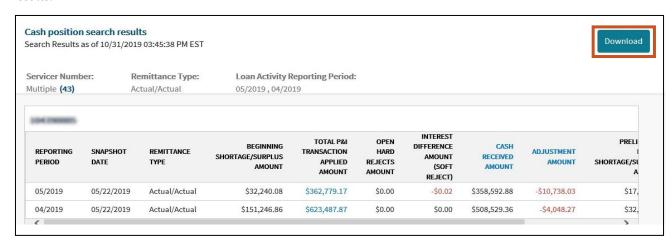

**Note:** The download complete banner will display at the top of the screen.

Below is a sample of a downloaded **Cash Position Search** file for an Actual/Actual remittance type:

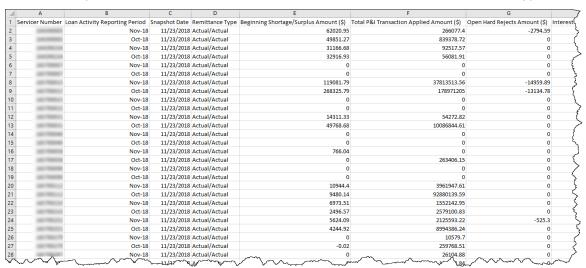

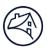

# Downloading Total P&I Transaction Applied Amount Data

1. To download a file containing all the loans that make up the **Total P&I Transaction Applied Amount** and a breakdown of each, click the **Amount** link in the column for either the current or previous month.

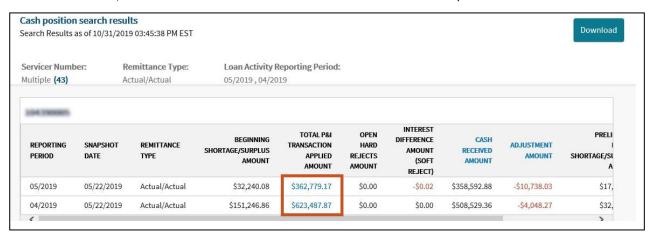

2. Click **Download** and then **Yes**.

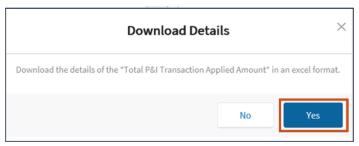

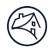

#### Below is a sample of a downloaded Total P&I Transaction Applied Amount file:

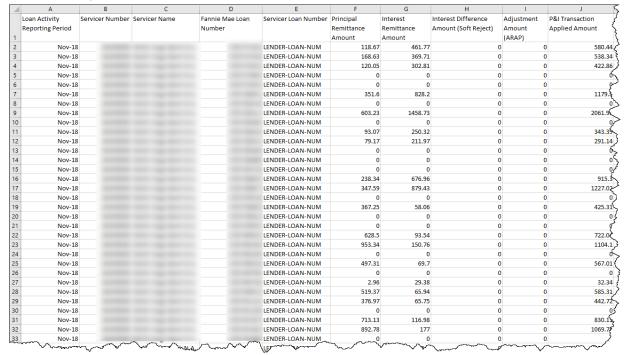

# Viewing Cash Received Amount within Cash Position Results

Servicers can view the Cash Received Amount for the periods shown in the **Cash Position Search** by clicking the link in the table.

Click the CASH RECEIVED AMOUNT link.

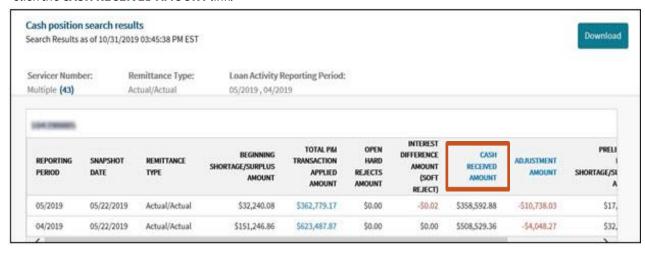

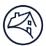

2. LSDU displays the Cash Received Amount details.

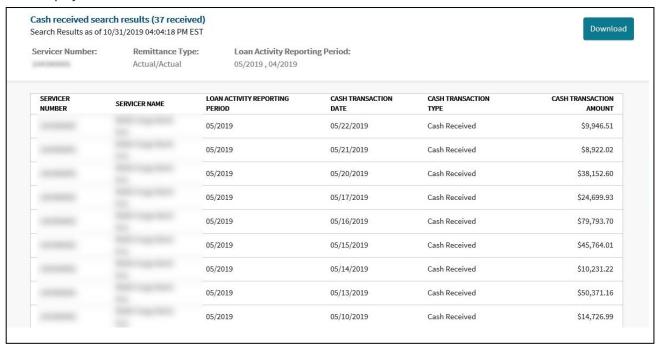

# **Downloading Cash Received Data**

 To download the data returned on a Cash Received Amount Search, click Download on the top right of the search results.

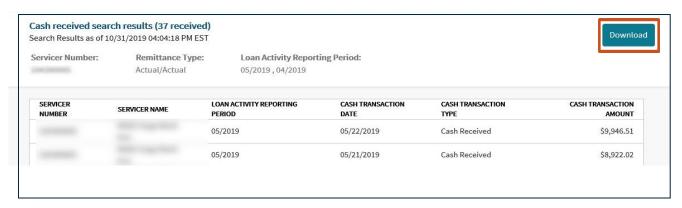

**Note:** The download complete banner will display at the top of the screen.

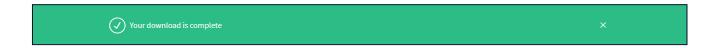

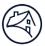

#### Below is a sample of a downloaded Cash Received Amount file:

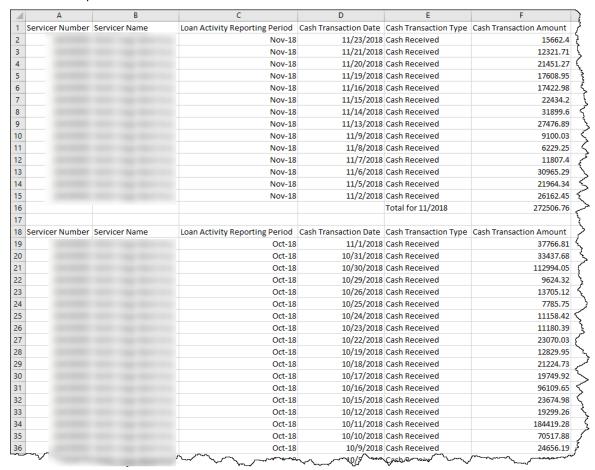

# Viewing Cash Adjustments within Cash Position Results

Servicers can view the Cash Adjustments for the periods shown in the **Cash Position Search Results** by clicking the **ADJUSTMENTS AMOUNT** link in the table.

1. Click the ADJUSTMENTS AMOUNT link.

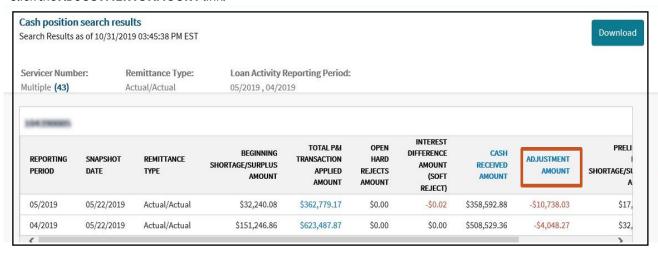

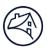

Note: LSDU displays the Cash Adjustment Amount details.

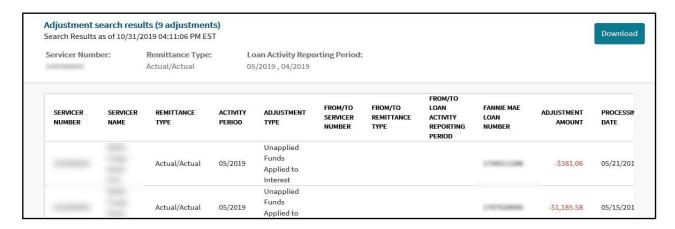

# **Downloading Cash Adjustments Data**

1. To download the data returned on a **Cash Adjustments Search Results**, click **Download** on the top right of the search results.

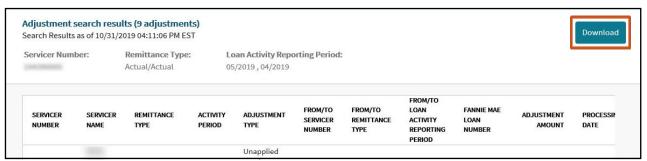

**Note:** The download complete banner will display at the top of the screen.

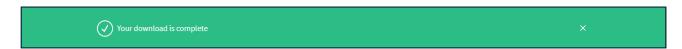

### Below is a sample of a downloaded **Cash Adjustments Search Results** file:

| A              | В             | С               | D                | E                                   | F        | G          | Н                | 1          | J           | K          | L         | 5  |
|----------------|---------------|-----------------|------------------|-------------------------------------|----------|------------|------------------|------------|-------------|------------|-----------|----|
| Servicer Numbe | Servicer Name | Remittance Type | Loan Activity    | Adjustment Type                     | From/To  | From/To    | From/To Loan     | Fannie Mae | Adjustment  | Processing | Submitter |    |
|                |               |                 | Reporting Period |                                     | Servicer | Remittance | Activity         | Number     | Amount (\$) | Date       | Comments  |    |
| 1              |               |                 |                  |                                     | Number   | Type       | Reporting Period |            |             |            |           | 1  |
| 2              |               | Actual/Actual   | Nov-18           | Unapplied Funds Applied to Interest |          |            |                  |            | -1708.35    | 11/15/2018 |           | <  |
| 3              |               | Actual/Actual   | Nov-18           | Unapplied Funds Applied to Interest |          |            |                  |            | -301.57     | 11/14/2018 |           |    |
| 4              |               | Actual/Actual   | Nov-18           | Unapplied Funds Applied to Interest |          |            |                  |            | -353.29     | 11/14/2018 |           |    |
| 5              |               | Actual/Actual   | Nov-18           | Unapplied Funds Applied to Interest |          |            |                  |            | -1124.7     | 11/14/2018 |           |    |
| 6              |               | Actual/Actual   | Oct-18           | System from Clearing                |          |            |                  |            | 39714.59    | 11/21/2018 |           |    |
| 7              |               | Actual/Actual   | Oct-18           | Unapplied Funds Applied to Interest |          |            |                  |            | -1537.69    | 10/26/2018 |           |    |
| 8              |               | Actual/Actual   | Oct-18           | Unapplied Funds Applied to Interest |          |            |                  |            | -791.27     | 10/26/2018 |           |    |
| 9              |               | Actual/Actual   | Oct-18           | Unapplied Funds Applied to Interest |          |            |                  |            | -3200.94    | 10/26/2018 |           | 5  |
| 10             |               | Actual/Actual   | Oct-18           | Unapplied Funds Applied to Interest |          |            |                  |            | -2895.95    | 10/22/2018 |           | ζ  |
| 11             |               | Actual/Actual   | Oct-18           | Unapplied Funds Applied to Interest |          |            |                  |            | -672.35     | 10/22/2018 |           | ŝ  |
| 12             |               | Actual/Actual   | Oct-18           | Unapplied Funds Applied to Interest |          |            |                  |            | -2341.75    | 10/22/2018 |           |    |
| 13             |               | Actual/Actual   | Oct-18           | Unapplied Funds Applied to Interest |          |            |                  |            | -1197.46    | 10/22/2018 |           | _` |
| 14             |               |                 |                  |                                     |          |            |                  |            |             |            |           | 1  |

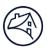

## Downloading Scheduled/Scheduled and Scheduled/Actual Cash Position Data

1. To download the data returned on a **Cash Position Search Results**, click **Download** on the top right of the search results.

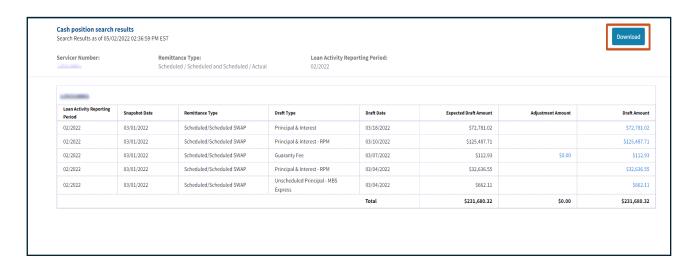

**Note:** The download complete banner will display at the top of the screen and an Excel spreadsheet will appear with the data.

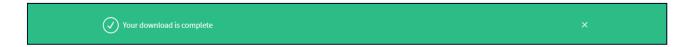

Below is a sample of a downloaded Cash Position Search file for a Scheduled/Scheduled and Scheduled/Actual remittance type:

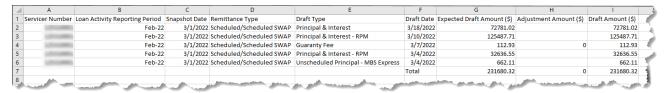

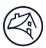

## **Downloading Adjustment Amount**

1. To download **Adjustment Amount Search Details**, click the **Adjustments Amount** link listed for the appropriate draft type.

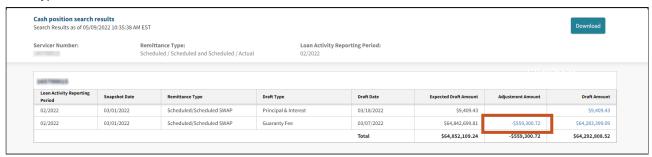

2. Click Download.

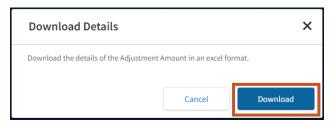

### Below is a sample of a downloaded Adjustment Amount file:

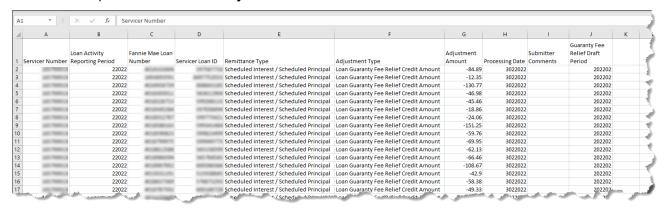

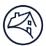

# **Downloading Draft Amount**

1. To download **Draft Amount Search Details**, click the **Draft Amount** link listed for the appropriate draft type.

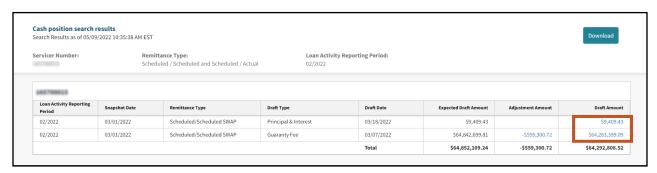

2. Click Download.

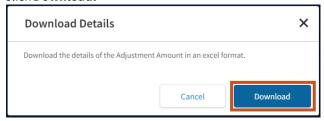

#### Below is a sample of a downloaded **Draft Amount** file:

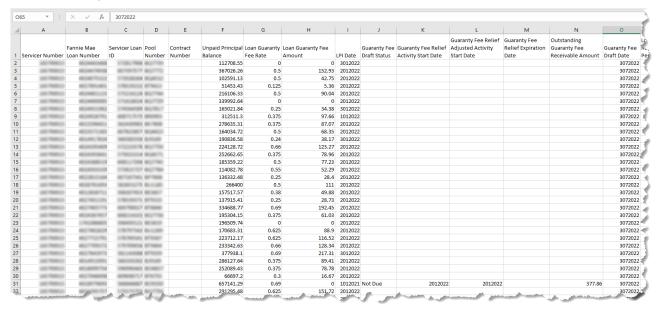

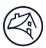

## **Loan Data Changes**

Within the **Loan Data Change** tab, you can submit new post purchase adjustment (PPA) requests. In addition, update and view housing goals information for loans delivered in the current calendar year. To access the **Loan Data Change** tab, users must have the Seller Update role. Please contact your Corporate Administrator to gain access. Real time status inquiries for housing goals updates and PPA requests can be made as well. Status data will only contain the last three months of history. Prior status inquiries for PPA requests can be obtained by emailing the Fannie Mae's Post Purchase Adjustment team at *post\_purchaseadjustments@fanniemae.com*.

### **Housing Goals**

To enter Housing Goals updates, follow the steps below:

1. Enter Fannie Mae 9-digit loan number and click Get Loan Data.

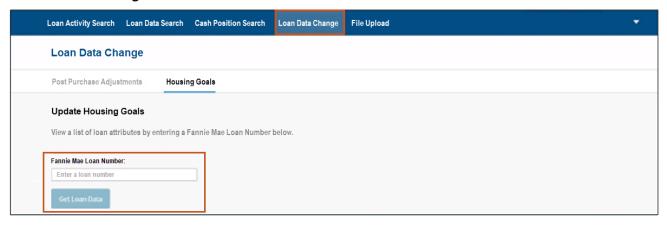

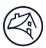

2. Enter all appropriate changes to fields in the appropriate section(s) i.e., **Borrower, Underwriting, Loan,** and or **Property** sections. (**Borrower** section view below).

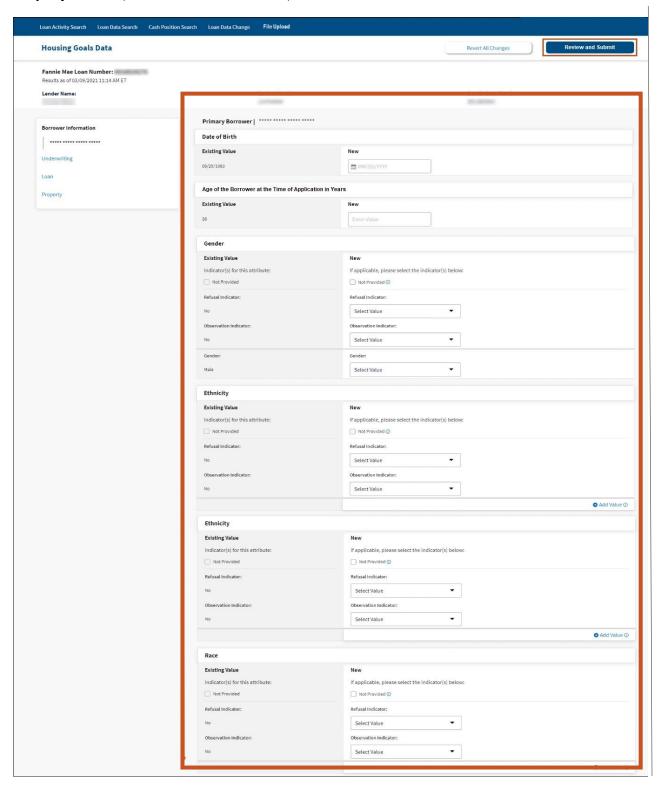

**Note:** If corrections are made in any field(s) the **Review and Submit** button will change to dark blue. If there are no other changes required in any other sections, click **Review and Submit** and proceed to <u>step 6</u>.

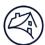

3. Enter all appropriate changes to fields in the appropriate section(s) i.e., **Borrower, Underwriting, Loan,** and or **Property** sections. (**Underwriting** section view below).

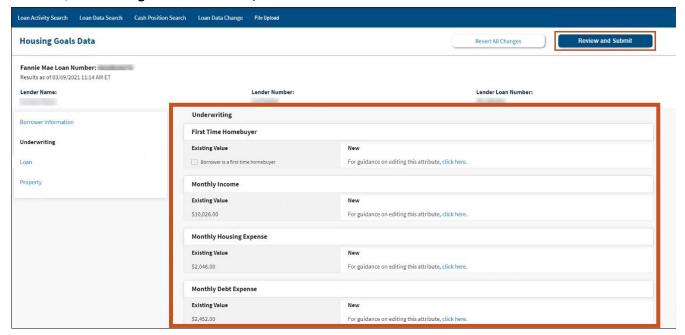

**Note:** If corrections are made in any field(s) the **Review and Submit** button will change to dark blue. If there are no other changes required in any other sections, click **Review and Submit** and proceed to <u>step 6</u>.

4. Enter all appropriate changes to fields in the appropriate section(s) i.e., **Borrower, Underwriting, Loan,** and or **Property** sections. (**Loan** section view below).

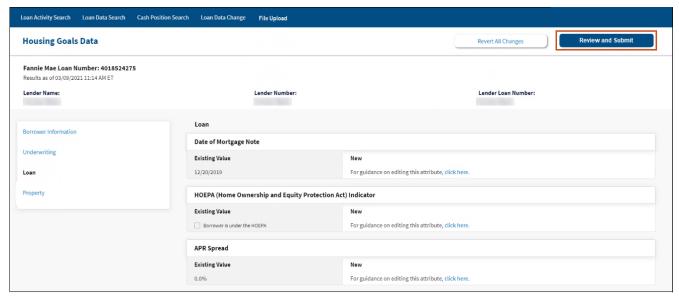

**Note:** If corrections are made in any field(s) the **Review and Submit** button will change to dark blue. If there are no other changes required in any other sections, click **Review and Submit** and proceed to <u>step 6</u>.

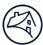

5. Enter all appropriate changes to fields in the appropriate section(s) i.e., **Borrower, Underwriting, Loan,** and or **Property** sections. (**Property** section view below).

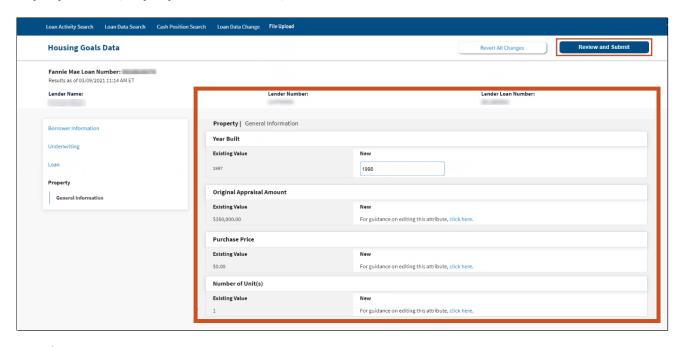

**Note:** If corrections are made in any field(s) the **Review and Submit** button will change to dark blue. If there are no other changes required in any other sections, click **Review and Submit** and proceed to <u>step 6</u>.

6. Click Submit.

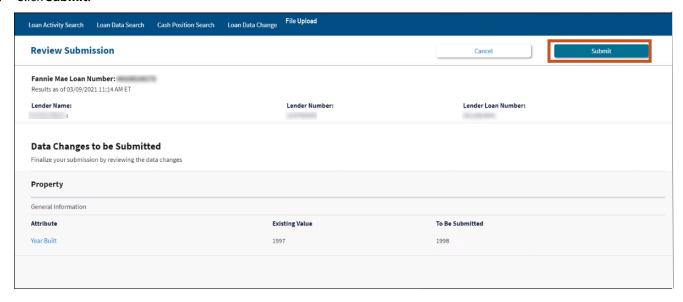

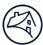

### 7. Click **Finish**.

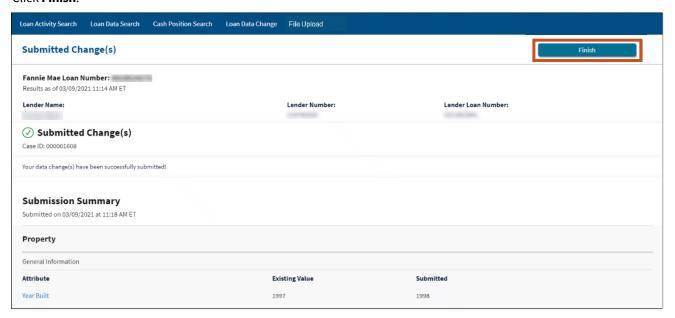

| If there <b>are</b> more loans needing Housing Goals information | If there <b>are NO</b> more loans needing Housing Goals information |  |  |  |  |  |
|------------------------------------------------------------------|---------------------------------------------------------------------|--|--|--|--|--|
| ■ Follow steps 1 – 7.                                            | Process is complete and adjustments have been made.                 |  |  |  |  |  |

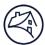

## Seller/Servicer-Initiated Post-Purchase Adjustment Requests

To create a new Seller/Servicer-Initiated Post-Purchase Adjustment Request follow the steps below:

1. Click Post Purchase Adjustments tab and click Get Started.

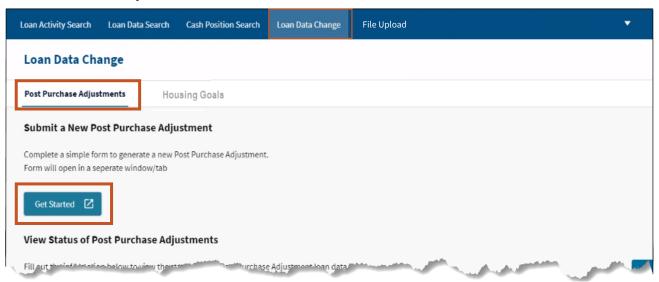

2. Enter information appropriate information.

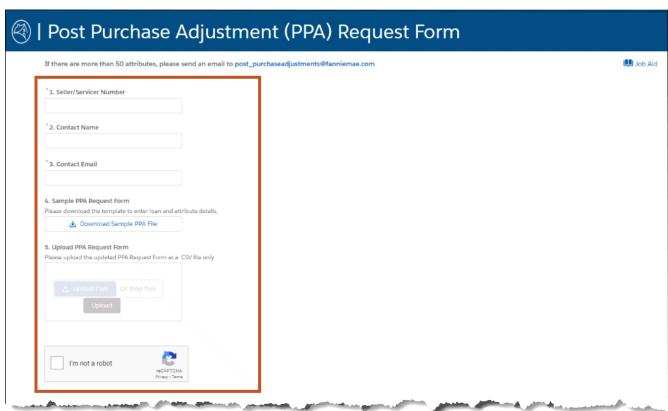

**Note:** <u>Click here</u> to access the Seller/Servicer-Initiated Post-Purchase Adjustments Job Aid for step-by-step instructions.

**Note:** Click here to access more PPA resources from the PPA home page.

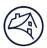

### Status of Post-Purchase Adjustment (PPA) Requests

Status data will only contain the last three months of history. Prior status inquiries for PPA requests can be obtained by emailing the Fannie Mae's Post Purchase Adjustment team at <a href="mailto:post\_purchaseadjustments@fanniemae.com">post\_purchaseadjustments@fanniemae.com</a>.

**Note:** PPA requests status will be available approximately 45 minutes after submission.

To inquire on the status of a PPA request follow the steps below:

1. Enter the appropriate information and click View Status.

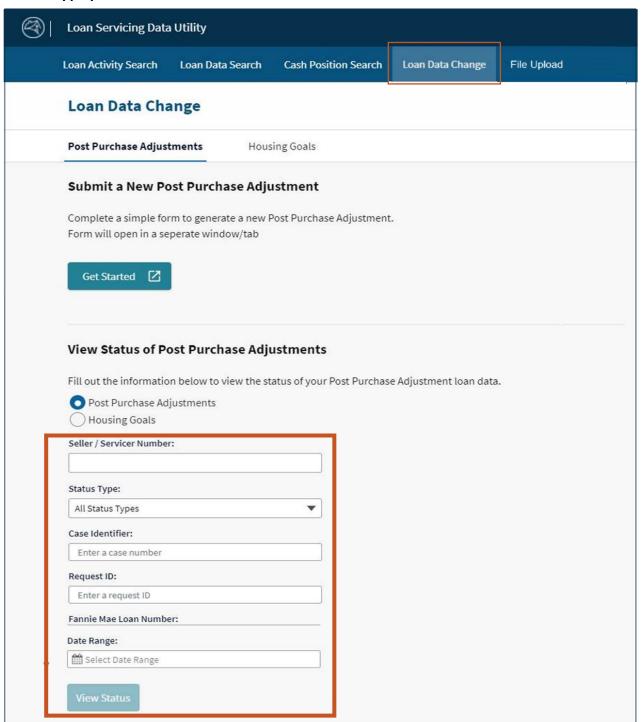

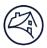

| Status Type      | Definitions                                                                                                    |
|------------------|----------------------------------------------------------------------------------------------------|
| Submitted        | An analyst is reviewing the initial data change submission for completeness.                                                                                           |
| In Progress      | The data change submission is being reviewed for eligibility, pricing, and/or disclosure                                                                               |
|                  | impacts.                                                                                                    |
| Submitter Action | Clarification or additional documentation is required on the data change submission in order                                                                           |
| Required         | to proceed.                                                                                                    |
| Completed        | The data change request has been reviewed and finalized.                                                                                                    |
| Cancelled        | The initial data change submission is terminated. No change has been processed.                                                                                        |
| Case Id          | The unique case reference id assigned to each case. This is provided automatically once the data change request has been submitted (Data change initiated via LSDU Web |
|                  | Portal).                                                                                                    |
| Request Id       | The unique reference id assigned to each case for data change initiated by Fannie Mae.                                                                                 |
| Date Range       | Records will only be available up to 3 months from submission.                                                                                                    |

2. LSDU displays the results of the **Post-Purchase Adjustment Status Search**. Click **arrow** of desired request to view detailed information.

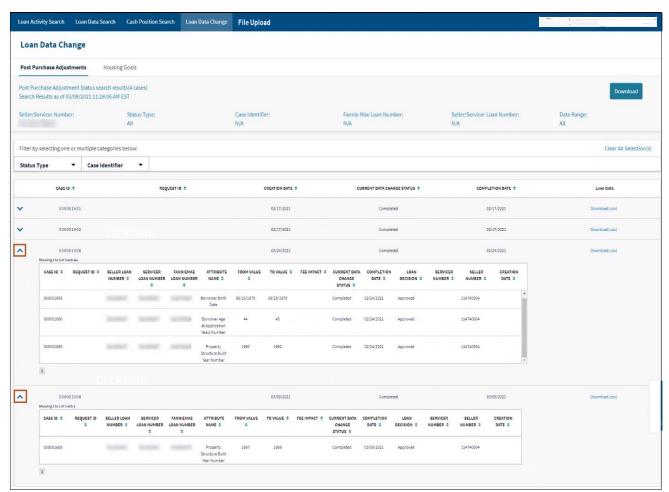

3. Click **Download** to download information to an Excel spreadsheet.

**Note:** Clicking on the download button in the upper right corner of the screen with download all cases. Clicking on the download button within each case will download only that specific case information.